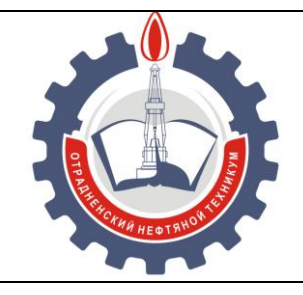

МИНИСТЕРСТВО ОБРАЗОВАНИЯ И НАУКИ САМАРСКОЙ ОБЛАСТИ *государственное бюджетное профессиональное образовательное учреждение Самарской области «Отрадненский нефтяной техникум»*

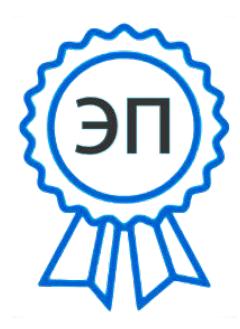

C=RU, O="ГБПОУ ""<br>OHT""", CN=<br>Бурлаков Ю\_А\_, E= При<br>ontzam@mail.ru<br>2022.07.14 11:28:01<br>+04'00'<br>**ЧАЯ ПРОГРАММА УЧЕБНОЙ**<br>*OП.01 Инженерная графи*<br>ограммы подготовки специальности<br>по специальности<br>ие и эксплуатация газонефте ОНТ""", CN= Бурлаков Ю\_А\_, E= ontzam@mail.ru

2022.07.14 11:28:01  $+04'00'$ 

**УТВЕРЖДЕНО**

Приказом № 210-о от 24 июня 2021 года

## **РАБОЧАЯ ПРОГРАММА УЧЕБНОЙ ДИСЦИПЛИНЫ**

### *ОП.01 Инженерная графика*

программы подготовки специалистов среднего звена

по специальности

*21.02.03 Сооружение и эксплуатация газонефтепроводов и газонефтехранилищ*

РАССМОТРЕНО Цикловой комиссией ЦК НЦ Протокол №11 от «18» июня 2021 г. Председатель ЦК  $\frac{1}{\sqrt{1-\frac{1}{2}}}\frac{1}{A}$ бдрахманова Т.К. /

Разработчик:

*\_\_\_\_\_\_\_\_\_\_\_Матюхина С.Г., преподаватель ГБПОУ «ОНТ»*

«16» июня 2021 г.

Рабочая программа учебной дисциплины *ОП. 01 Инженерная г*рафика разработана на основе Федерального государственного образовательного стандарта (далее – ФГОС) среднего профессионального образования (далее - СПО), *специальности 21.02.03 Сооружение и эксплуатация газонефтепроводов и газонефтехранилищ утверждённой Министерством образования и науки РФ* № 484 от 12.05.2014 г

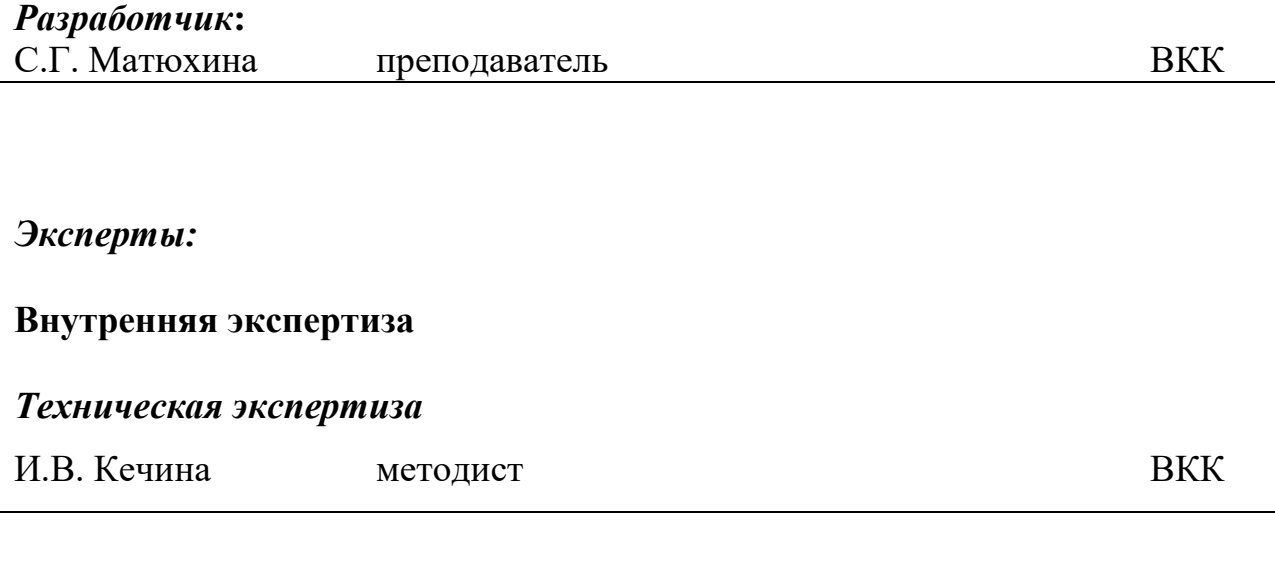

#### *Содержательная экспертиза* Т.К. Абдрахманова председатель ЦК НЦ ВКК

#### **Внешняя экспертиза**

#### *Содержательная экспертиза*

В.В. Федечкин генеральный директор АО «Отрадненский газоперерабатывающий завод»

## **СОДЕРЖАНИЕ**

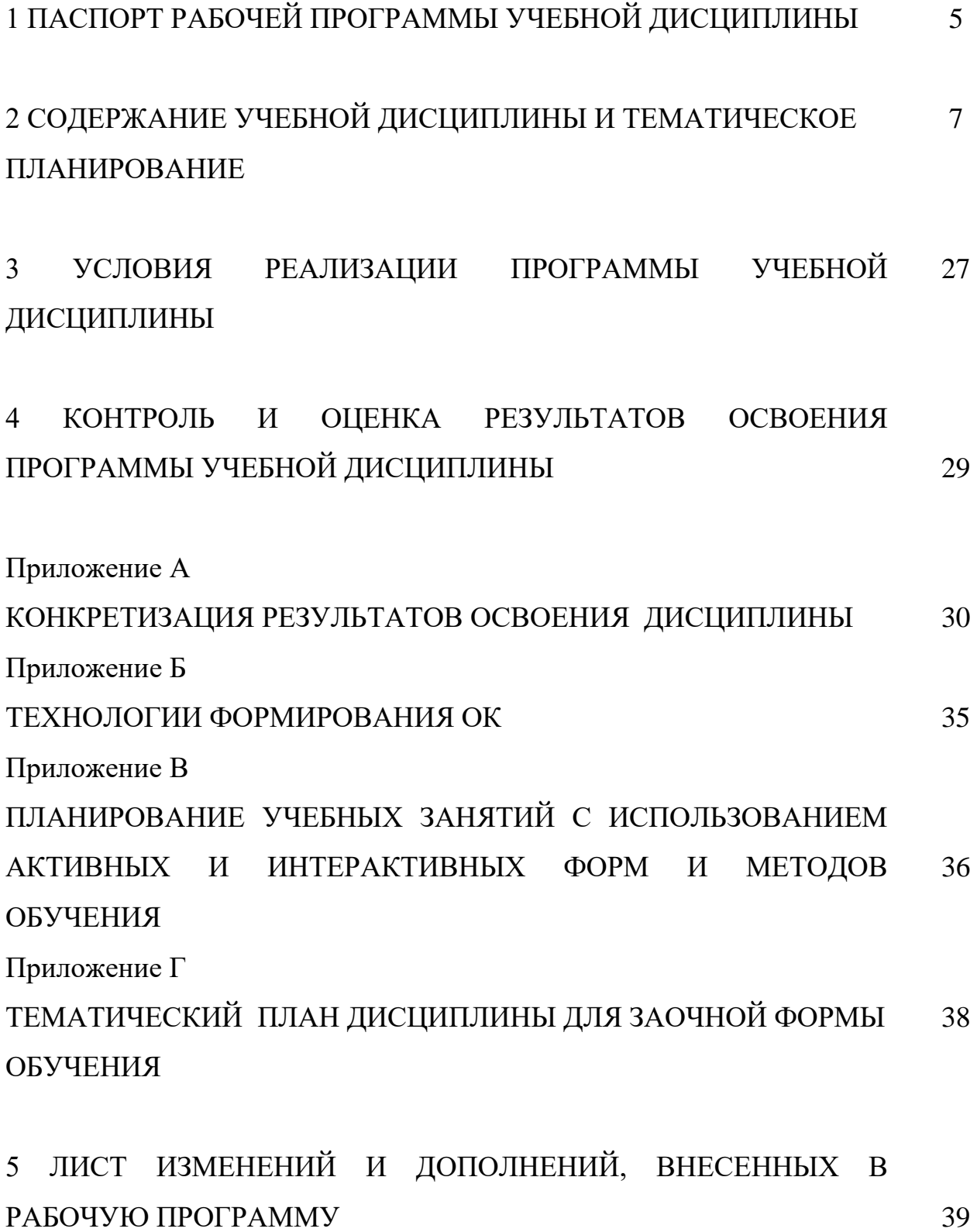

## **1 ПАСПОРТ РАБОЧЕЙ ПРОГРАММЫ УЧЕБНОЙ ДИСЦИПЛИНЫ** *ОП.01 Инженерная графика*

#### **1.1 Область применения программы**

Рабочая программа учебной дисциплины является частью программы подготовки специалистов среднего звена в соответствии с ФГОС по специальности СПО 21.02.03 Сооружение и эксплуатация газонефтепроводов и газонефтехранилищ (базовая подготовка), разработанной в соответствии с ФГОС СПО, утверждённого министерством образования и науки Российской Федерации от 12 мая 2014 года № 484.

Рабочая программа учебной дисциплины ОП. 01 Инженерная графика может быть использована в дополнительном профессиональном образовании.

Рабочая программа составлена для использования по очной, и заочной формам обучения.

#### **1.2 Место учебной дисциплины в структуре ППССЗ:**

Рабочая программа входит в инвариантную часть профессионального цикла

## **1.3 Цели и задачи учебной дисциплины – требования к результатам освоения учебной дисциплины:**

#### *Базовая часть*

В результате освоения учебной дисциплины обучающийся должен **уметь:**

 выполнять графические изображения технологического оборудования и технологических схем в ручной и машинной графике;

 выполнять комплексные чертежи геометрических тел и проекции точек, лежащих на их поверхности в ручной и машинной графике;

 выполнять эскизы, технические рисунки и чертежи деталей, их элементов, узлов в ручной и машинной графике;

 оформлять технологическую и конструкторскую документацию в соответствии с действующей нормативно - технической документацией;

 читать чертежи, технологические схемы, спецификации и технологическую документацию по профилю специальности;

В результате освоения учебной дисциплины обучающийся должен **знать:**

законы, методы и приемы проекционного черчения;

классы точности и их обозначение на чертежах;

 правила оформления и чтения конструкторской и технологической документации;

 правила выполнения чертежей, технических рисунков, эскизов и схем, геометрические построения и правила вычерчивания технических деталей;

 способы графического представления технологического оборудования и выполнения технологических схем в ручной и машинной графике;

технику и принципы нанесения размеров;

типы и назначение спецификаций, правила их чтения и составления;

 требования государственных стандартов Единой системы конструкторской документации (ЕСКД) и Единой системы технологической документации (ЕСТД).

#### *Вариативная часть*

Вариативная часть использована на увеличение объёма времени, отведённого на дисциплину обязательной части с целью углубления знаний и умений, направленных на автоматизацию оформления конструкторской и технологической документации, по рекомендации работодателя.

Содержание дисциплины должно быть ориентировано на подготовку обучающихся к освоению профессиональных модулей ППССЗ по специальности 21.02.03 Cооружение и эксплуатация газонефтепроводов и газонефтехранилищ профессиональными компетенциями профессиональными компетенциями (ПК) (Приложение 1):

ПК 2.1. Выполнять строительные работы при сооружении газонефтепроводов и газонефтехранилищ

ПК 2.2. Обеспечивать техническое обслуживание газонефтепроводов и газонефтехранилищ, контролировать их состояние

ПК 2.3. Обеспечивать проведение технологического процесса транспорта, хранения и распределения газонефтепродуктов

ПК 2.4. Вести техническую и технологическую документацию

В процессе освоения дисциплины у обучающихся должны формировать общие компетенции (ОК) (Приложение 2):

ОК 1. Понимать сущность и социальную значимость своей будущей профессии, проявлять к ней устойчивый интерес.

ОК 2. Организовывать собственную деятельность, выбирать типовые методы и способы выполнения профессиональных задач, оценивать их эффективность и качество.

OK 3. Принимать решения в стандартных и нестандартных ситуациях и нести за них ответственность.

OK 4. Осуществлять поиск и использование информации, необходимой для эффективного выполнения профессиональных задач, профессионального и личностного развития.

OK 5. Использовать информационно-коммуникационные технологии в профессиональной деятельности.

ОК 6. Работать в коллективе и команде, обеспечивать ее сплочение, эффективно общаться с коллегами, руководством, потребителями.

ОК 7. Брать на себя ответственность за работу членов команды (подчиненных), за результат выполнения заданий.

ОК 8. Самостоятельно определять задачи профессионального и личностного развития, заниматься самообразованием, осознанно планировать повышение квалификации.

ОК 9. Ориентироваться в условиях частой смены технологий в профессиональной деятельности.

#### **1.4 Количество часов на освоение программы учебной дисциплины:**

1.4.1 Очной формы обучения

максимальной учебной нагрузки 216 часов, в том числе:

- обязательной учебной нагрузки обучающегося 144 часа;

- самостоятельной работы обучающегося 72 часа.

1.4.2 Заочной формы обучения

максимальной учебной нагрузки 216 часов, в том числе:

- обязательной учебной нагрузки обучающегося 30 часов;

- самостоятельной работы обучающегося 186 часов.

# **2 СОДЕРЖАНИЕ УЧЕБНОЙ ДИСЦИПЛИНЫ И ТЕМАТИЧЕСКОЕ ПЛАНИРОВАНИЕ**

#### **2.1 Объем учебной дисциплины и виды учебной работы**

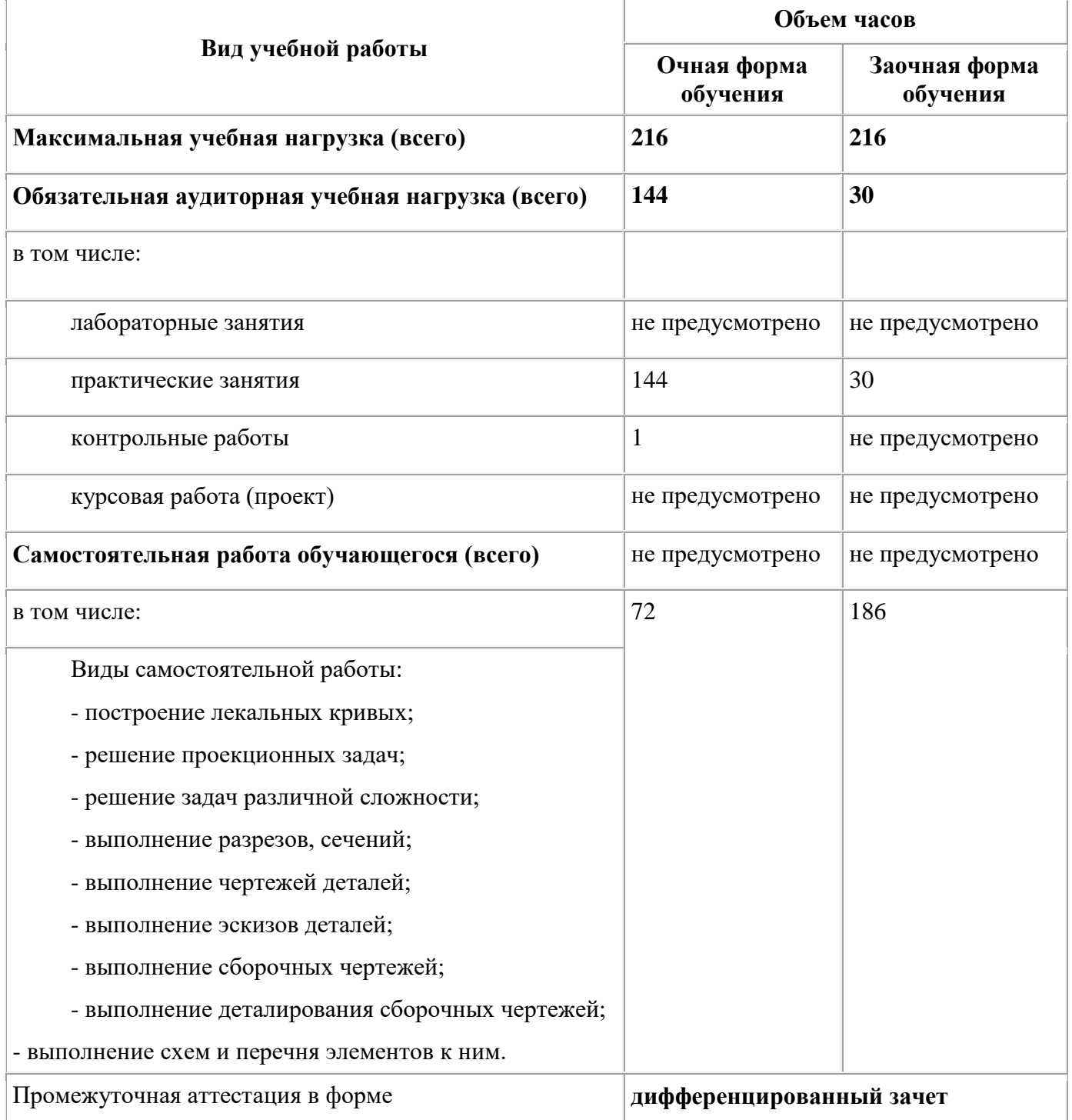

### **2.2 Тематический план и содержание учебной дисциплины ОП.01 Инженерная графика**

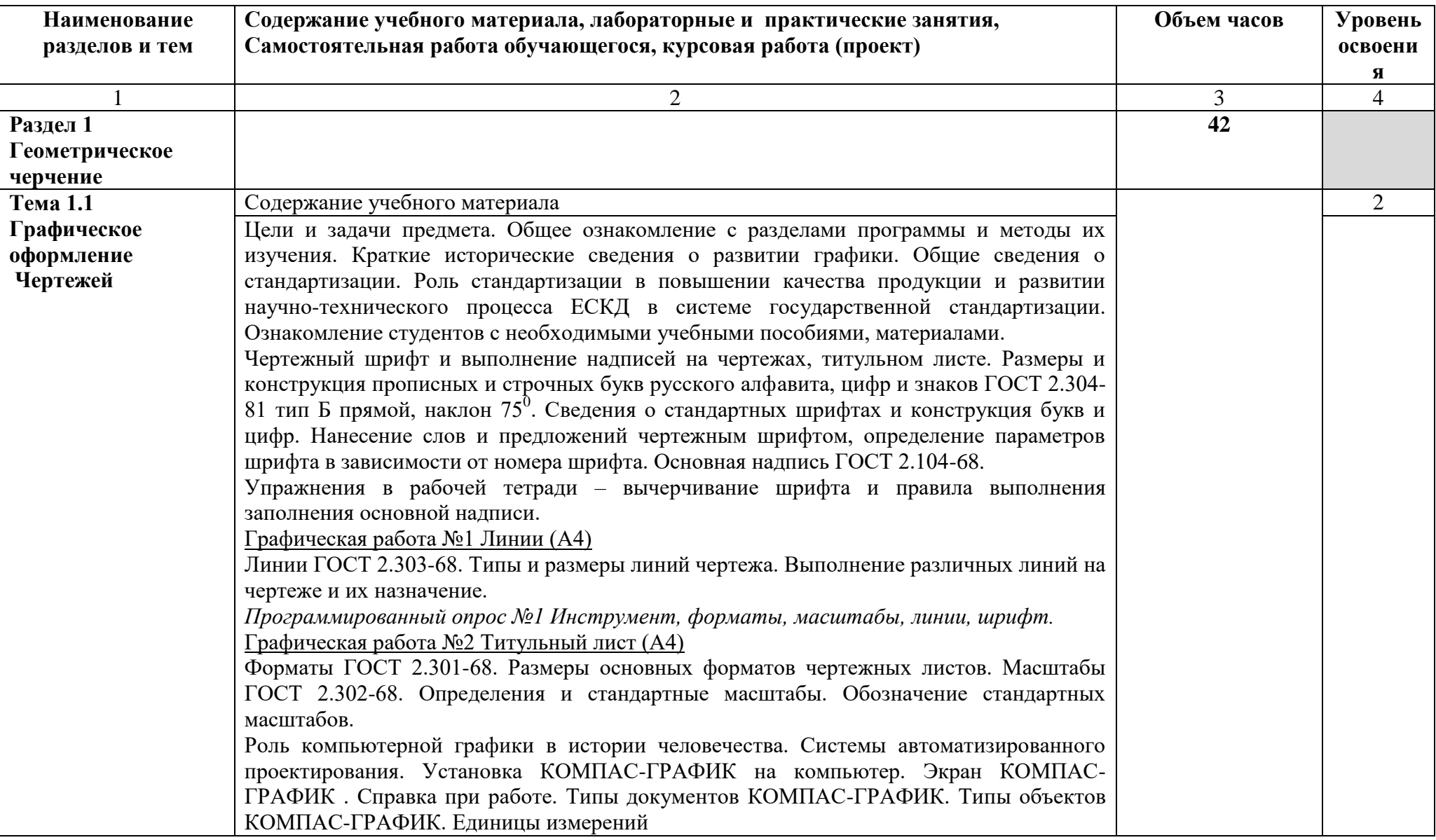

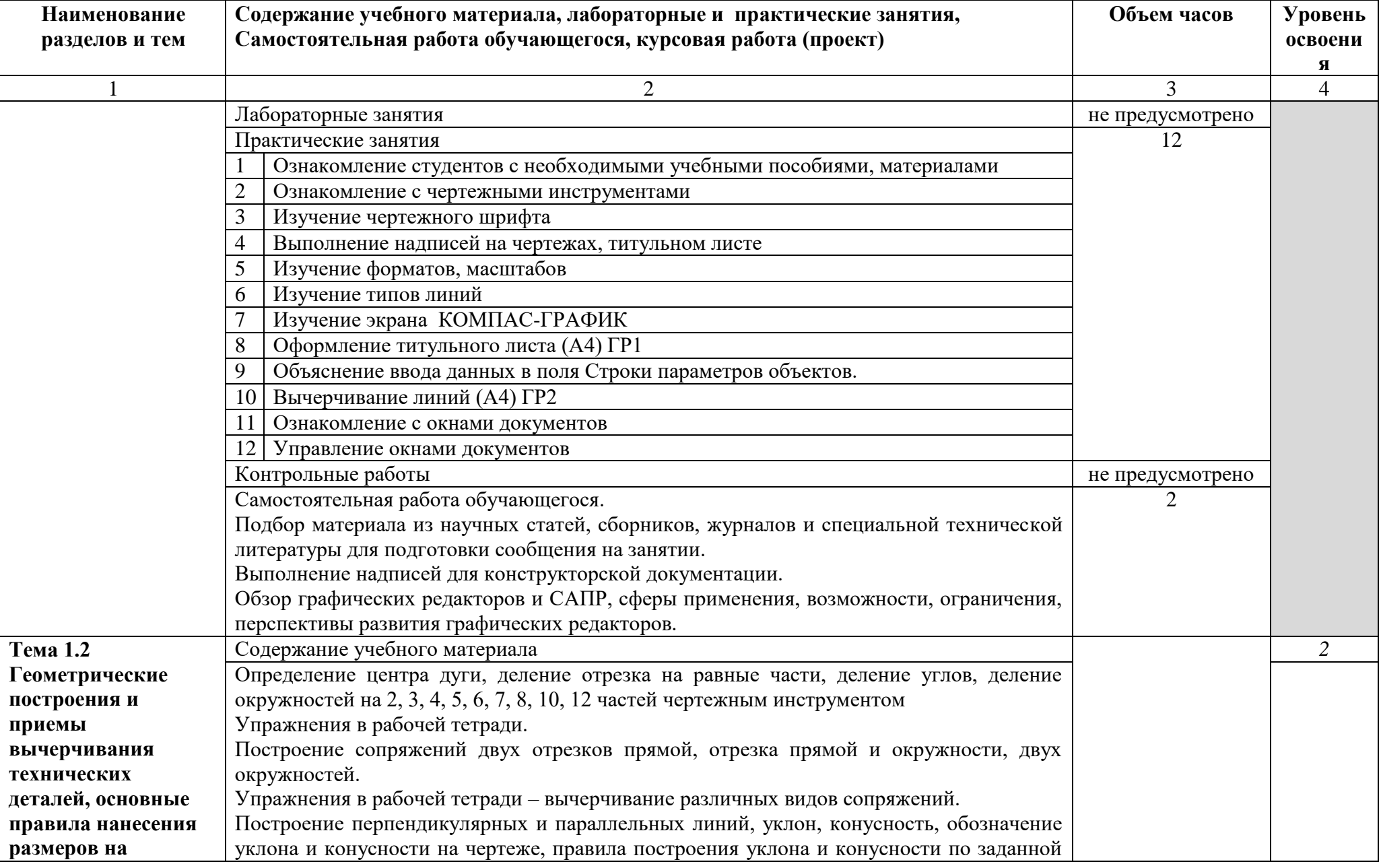

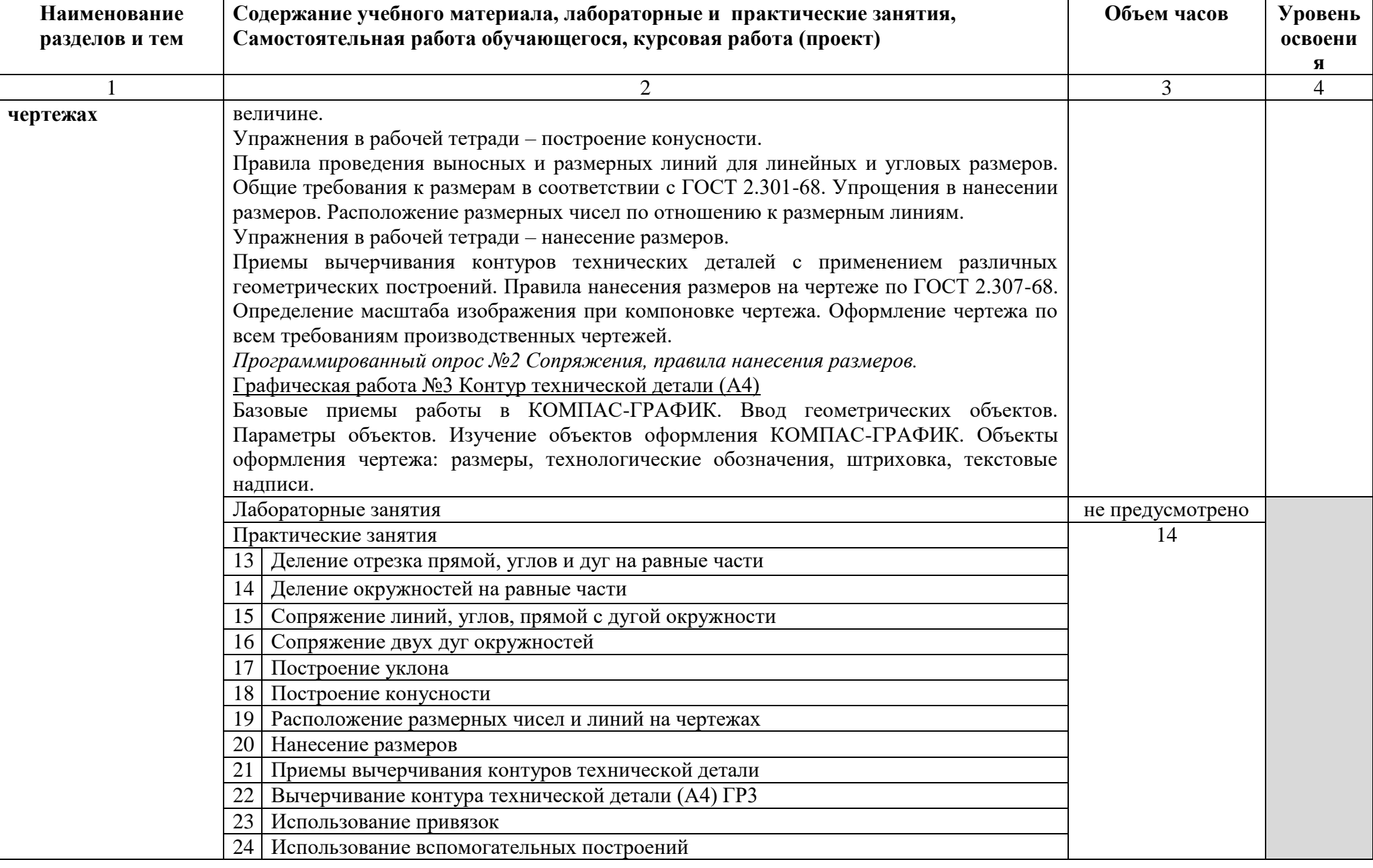

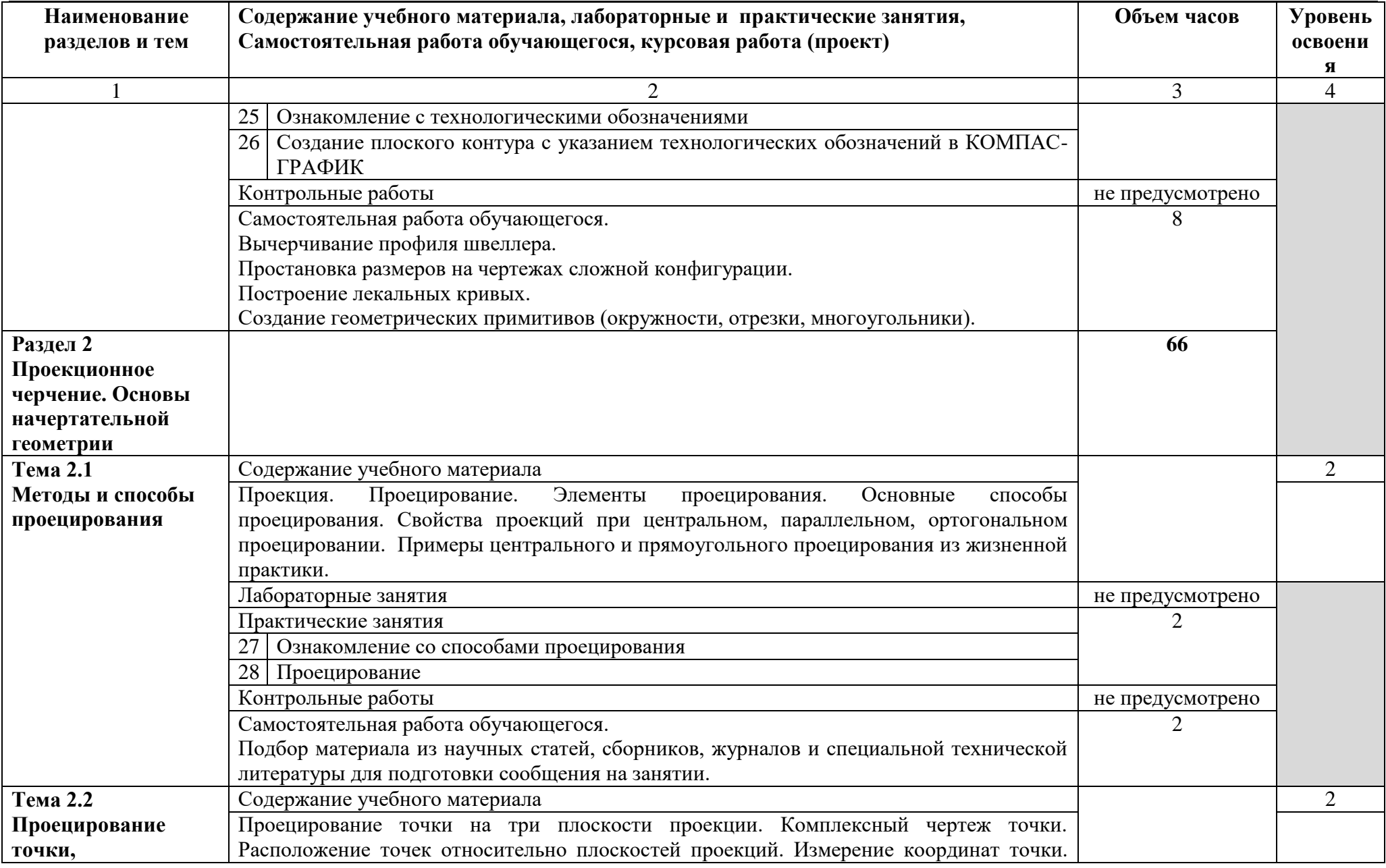

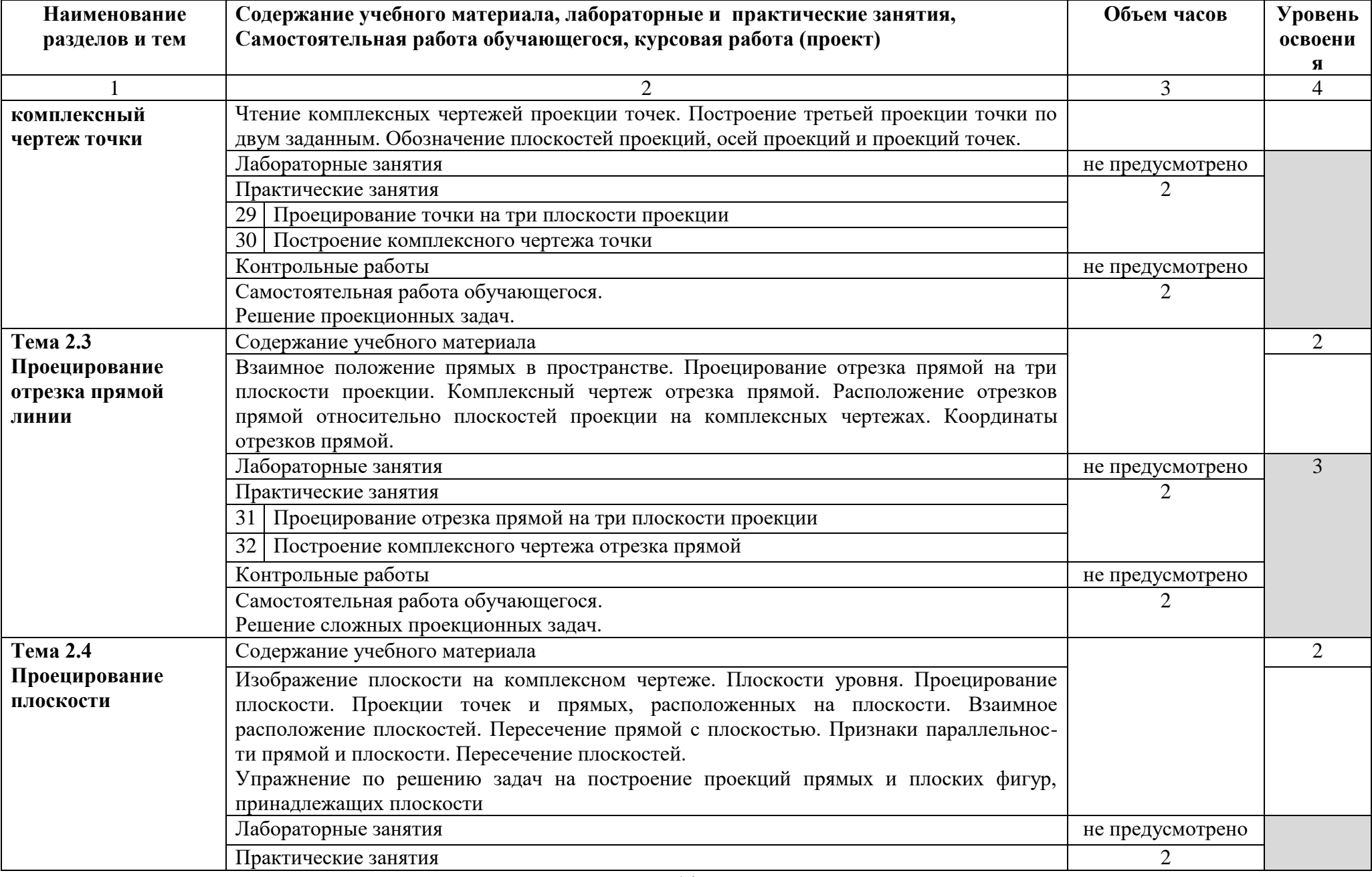

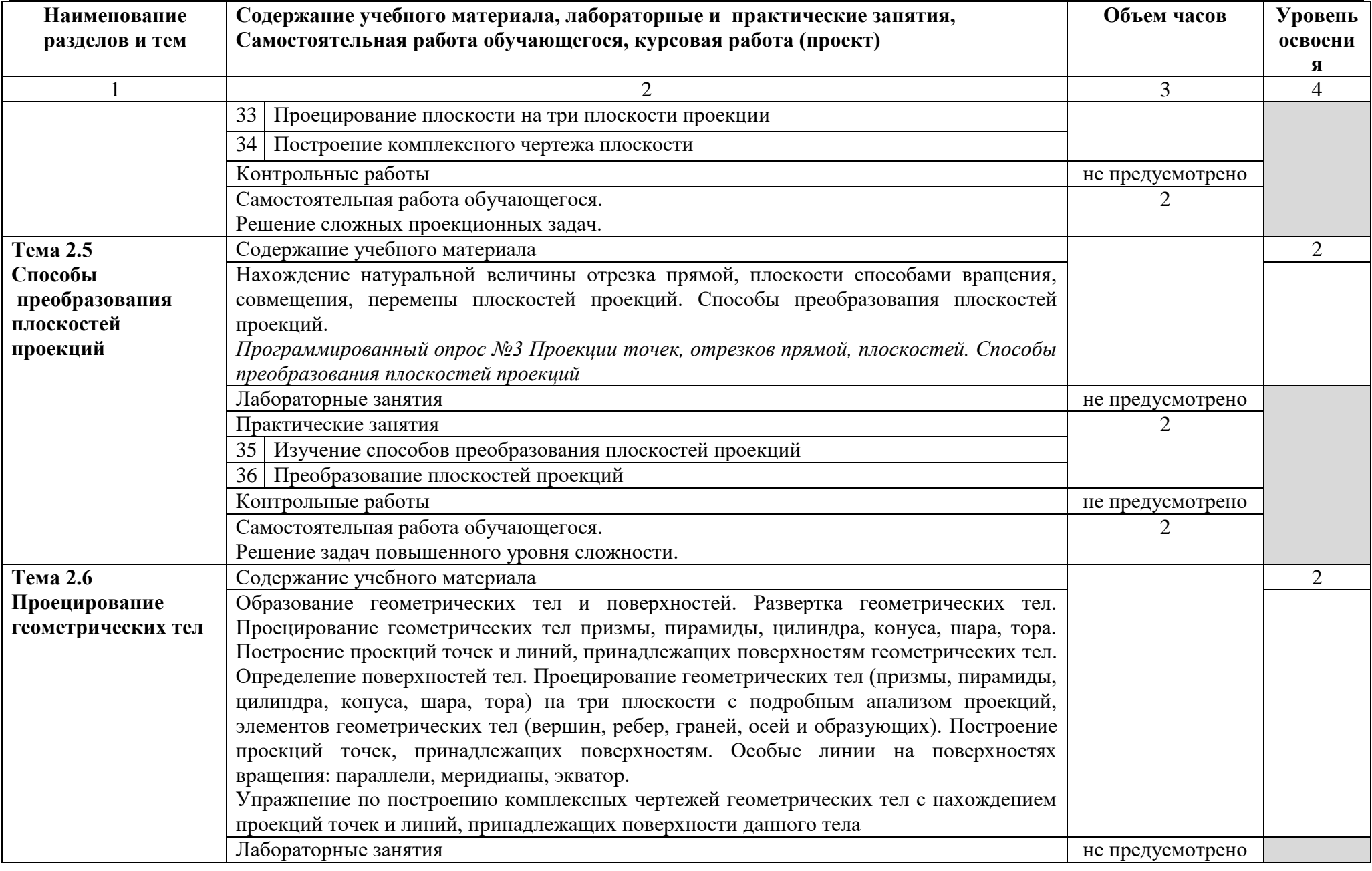

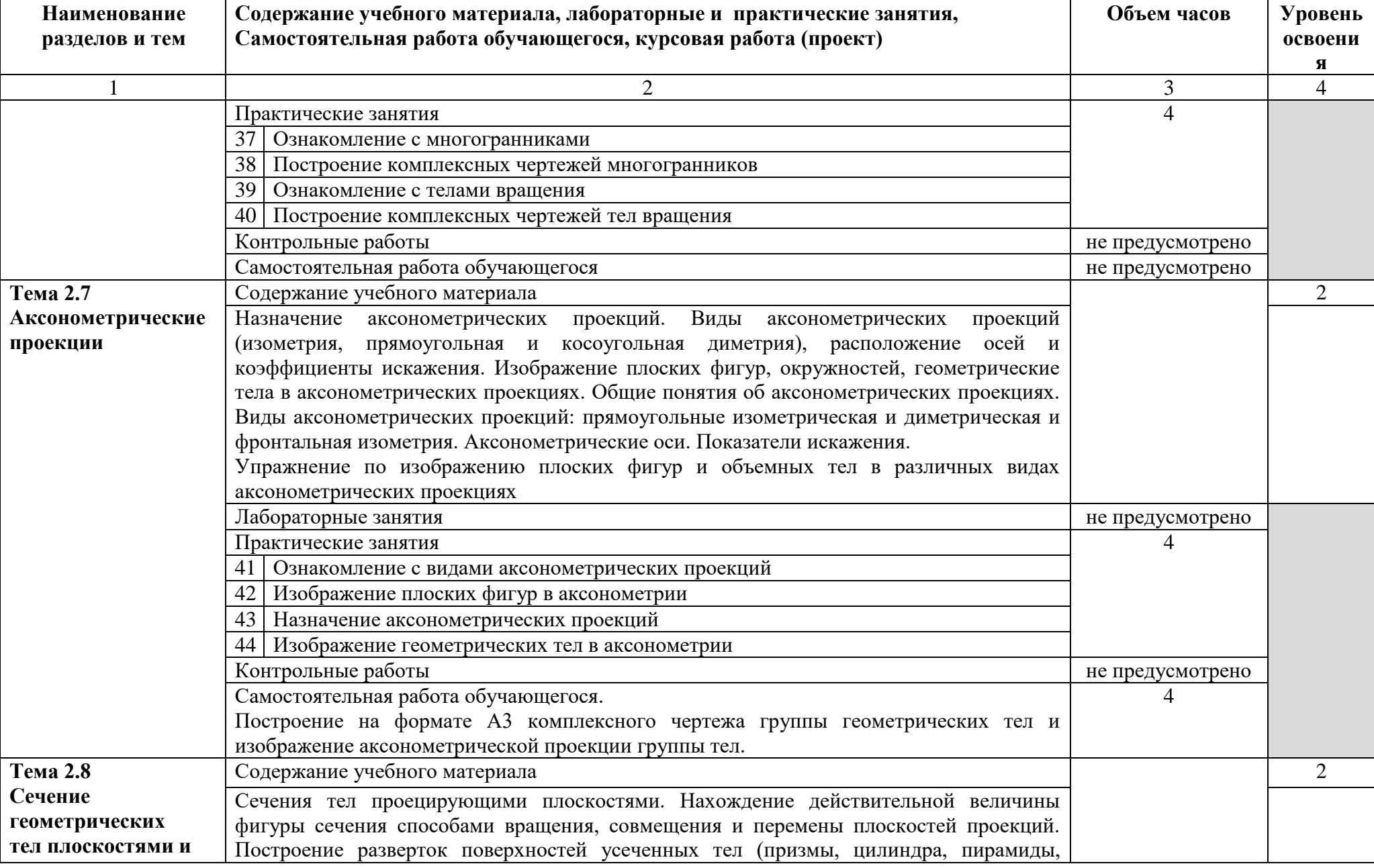

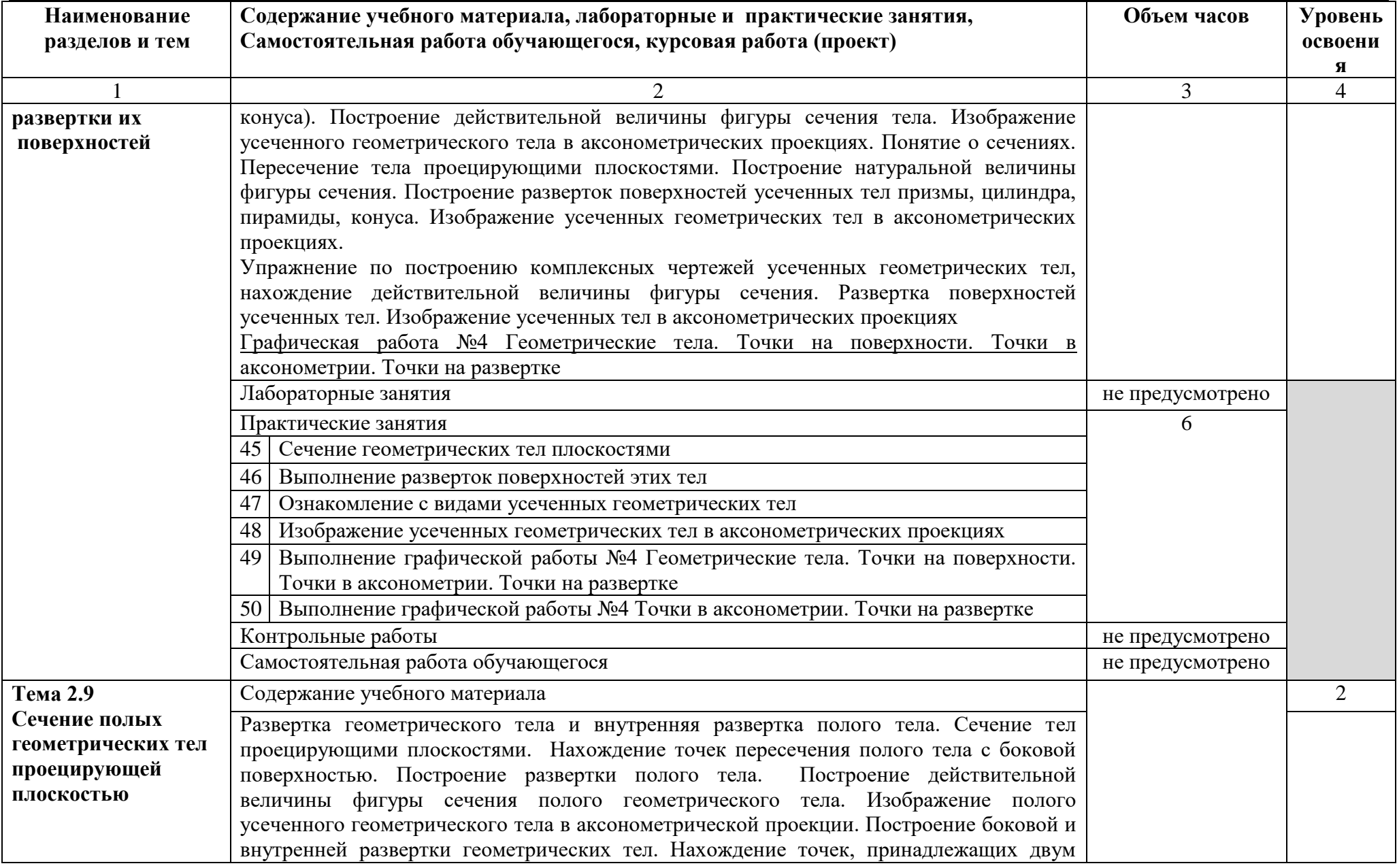

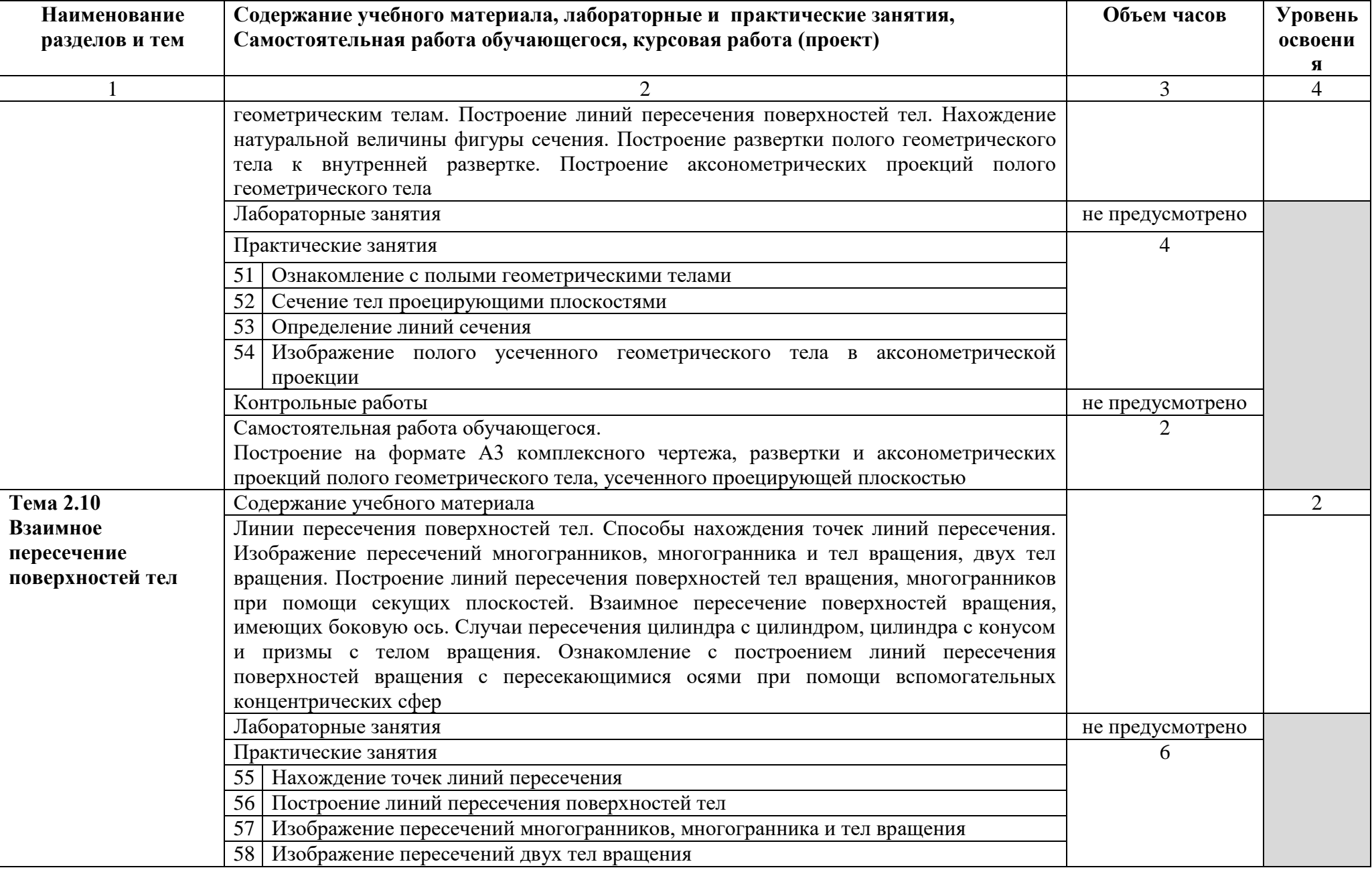

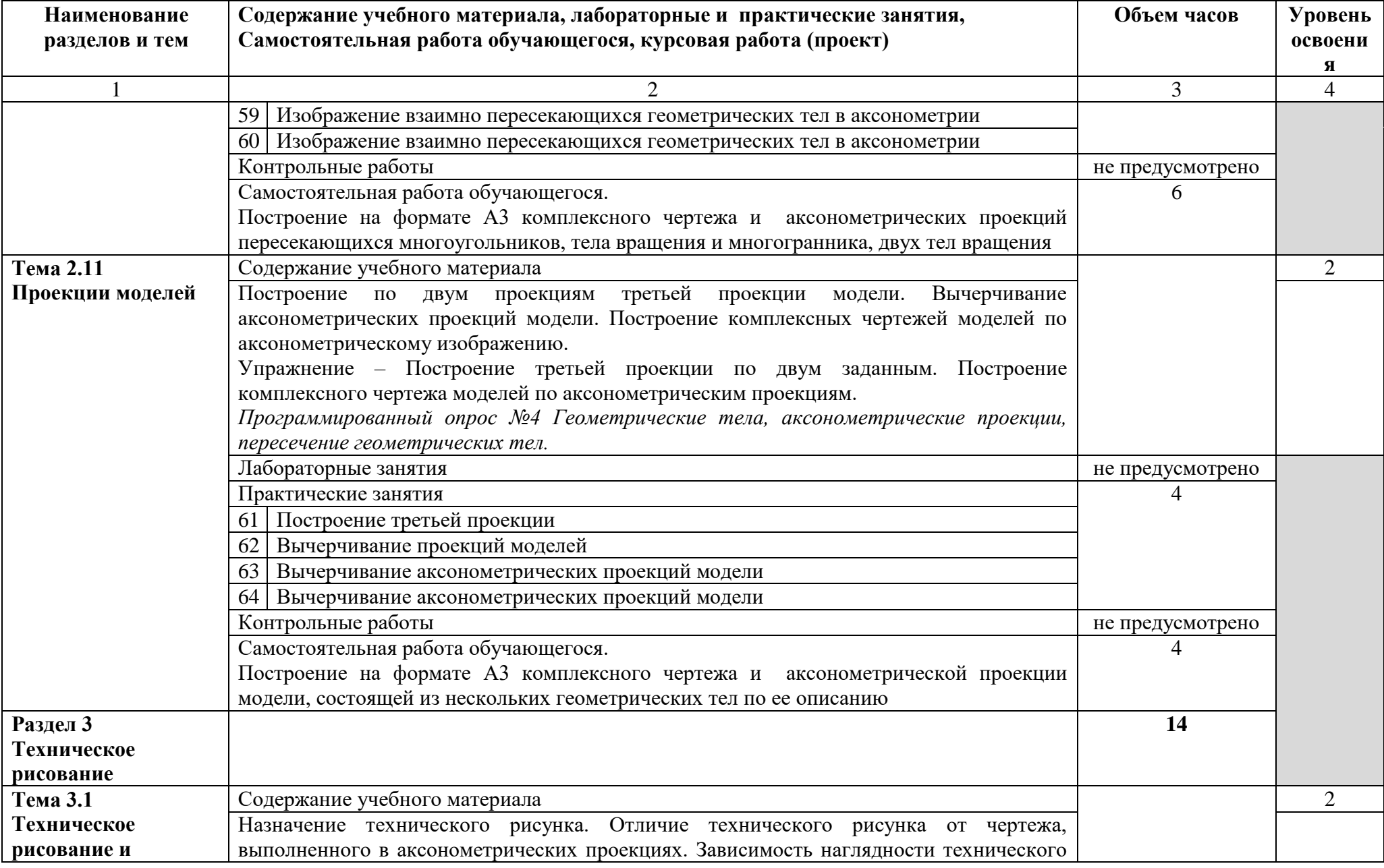

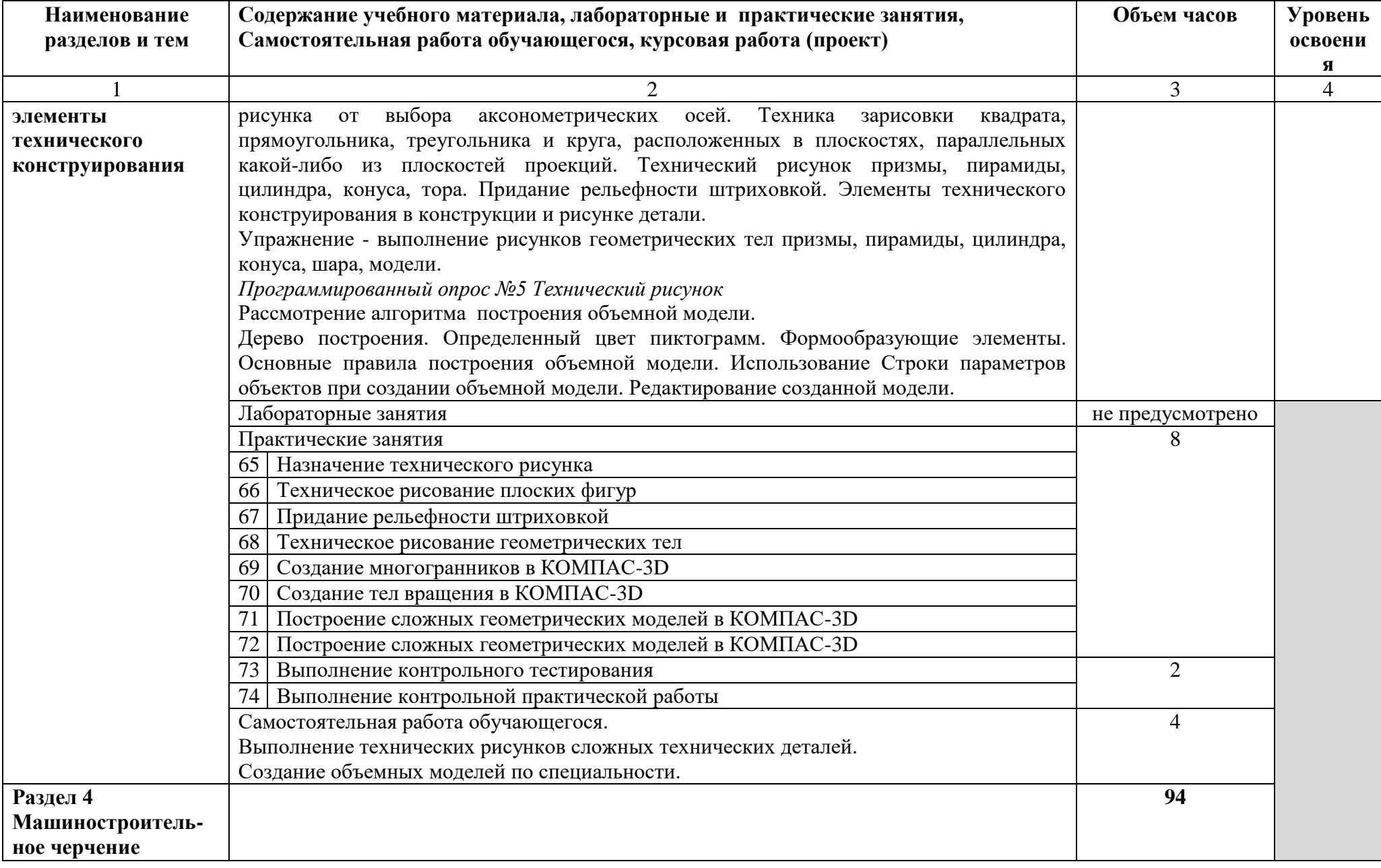

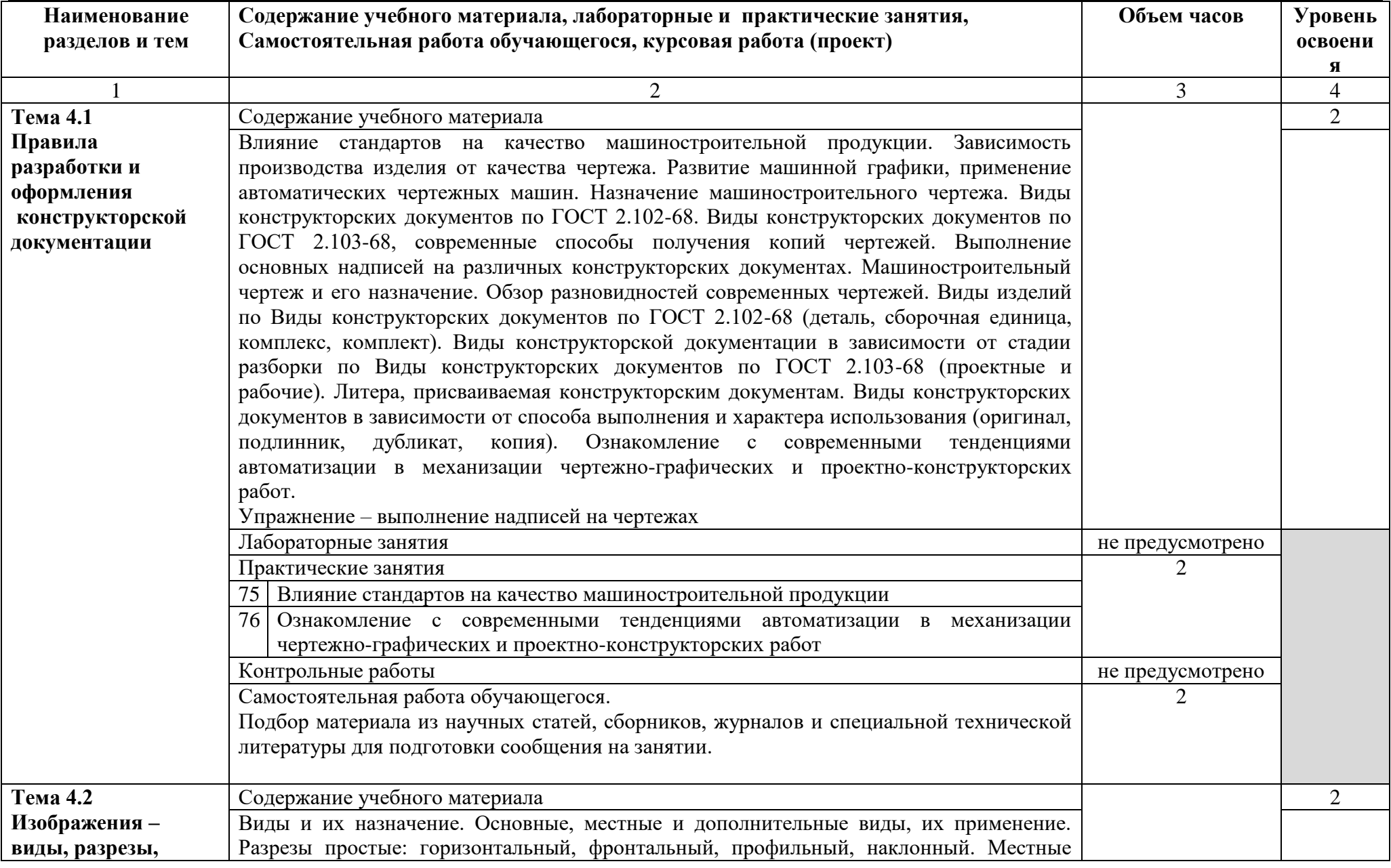

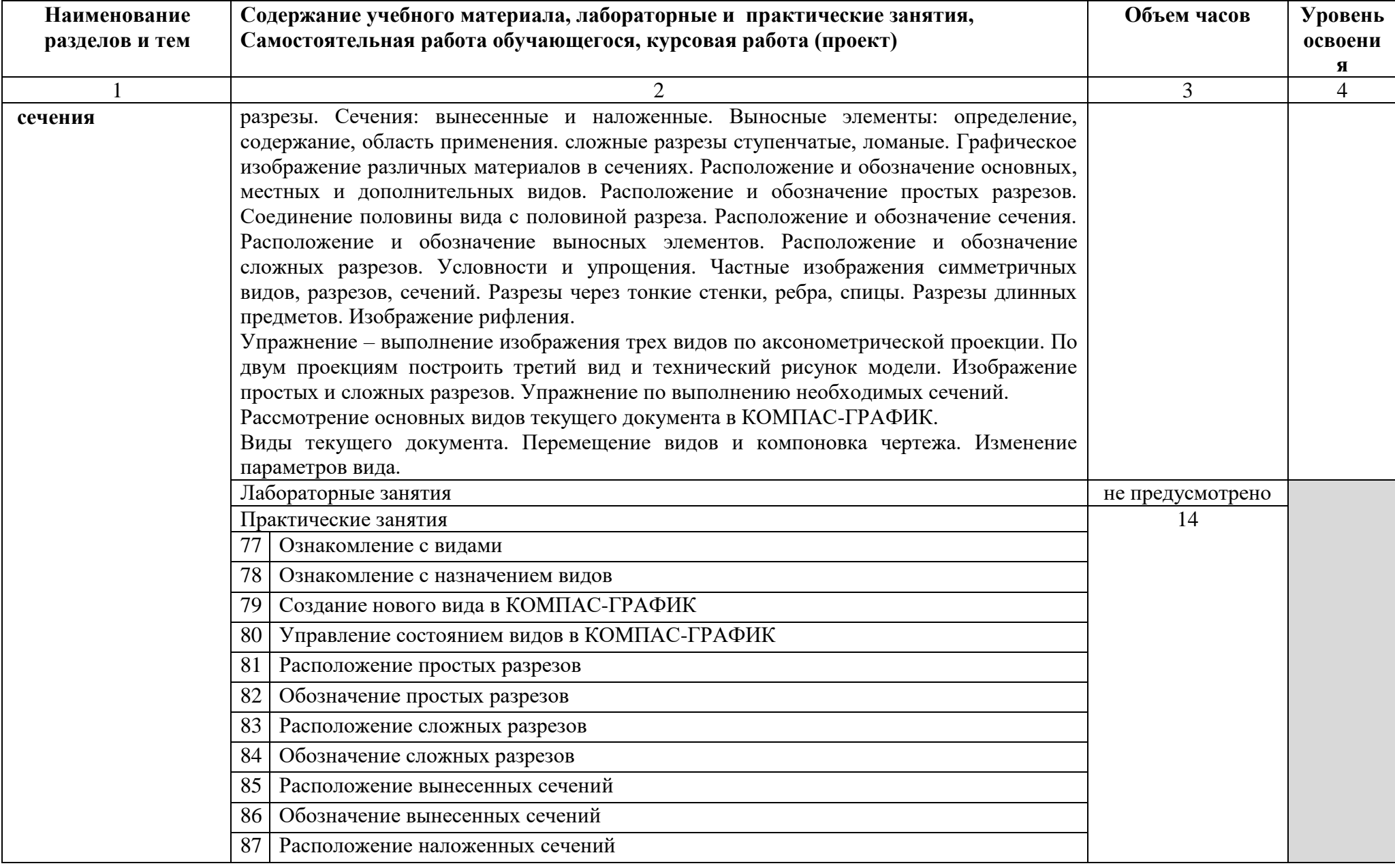

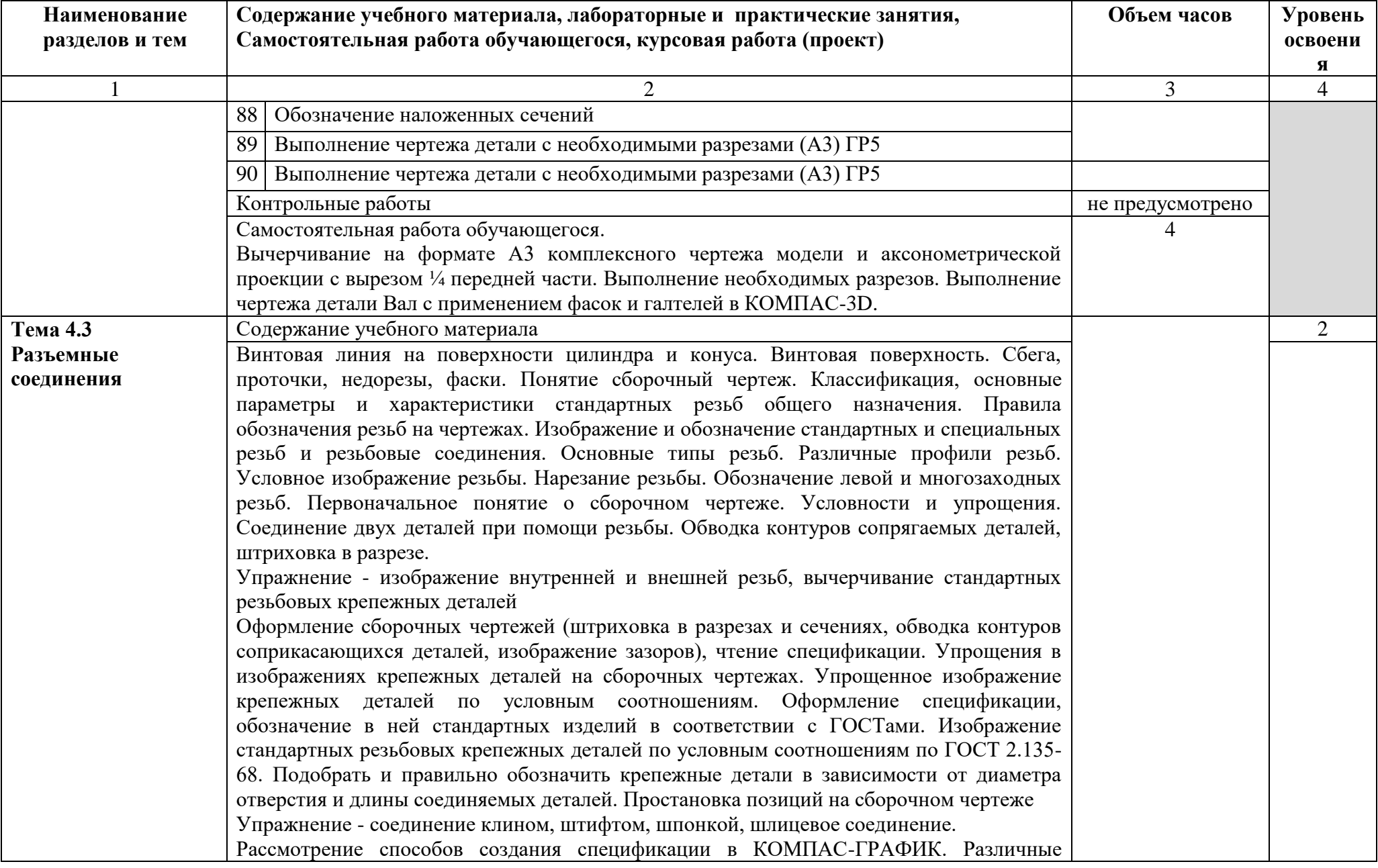

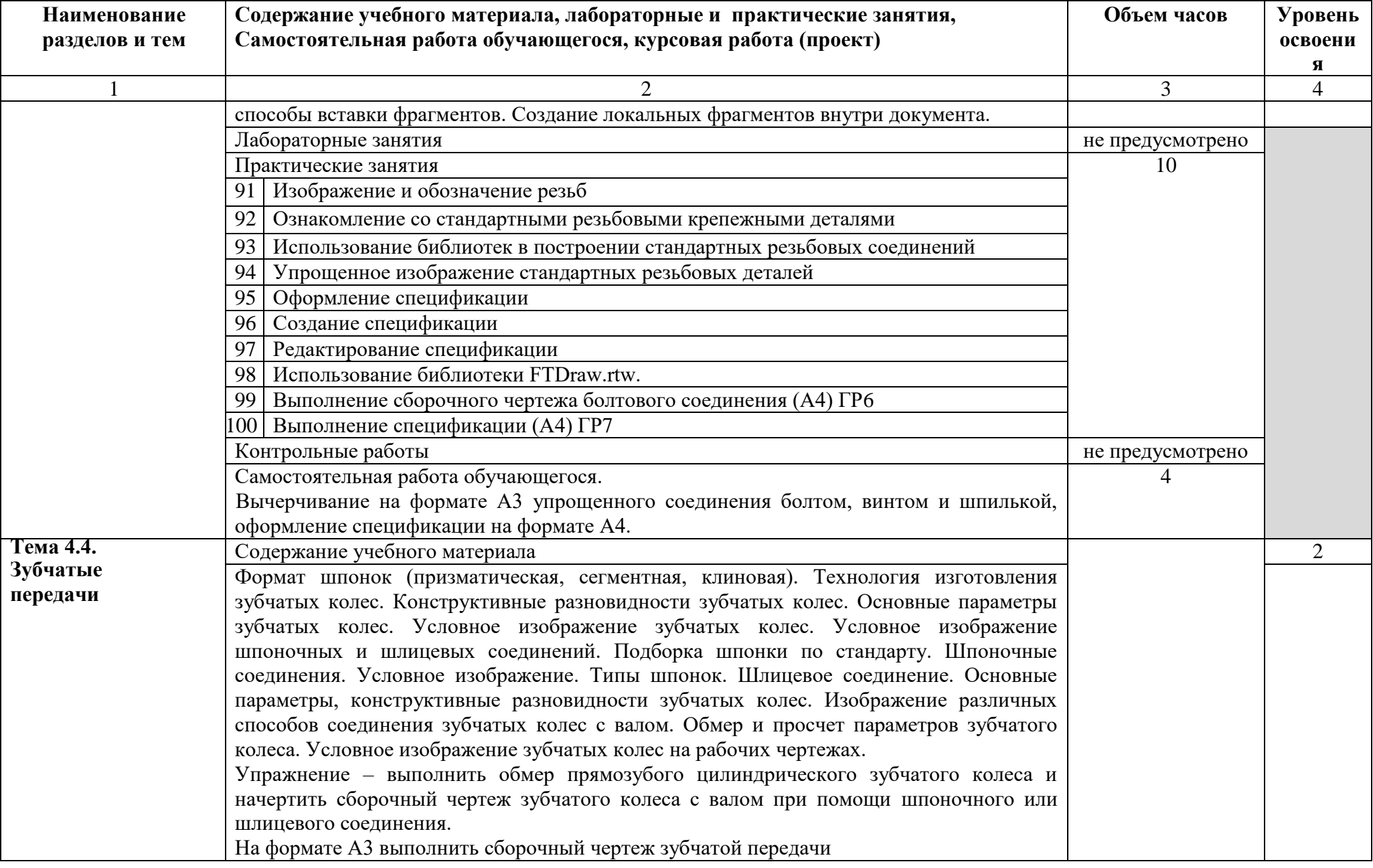

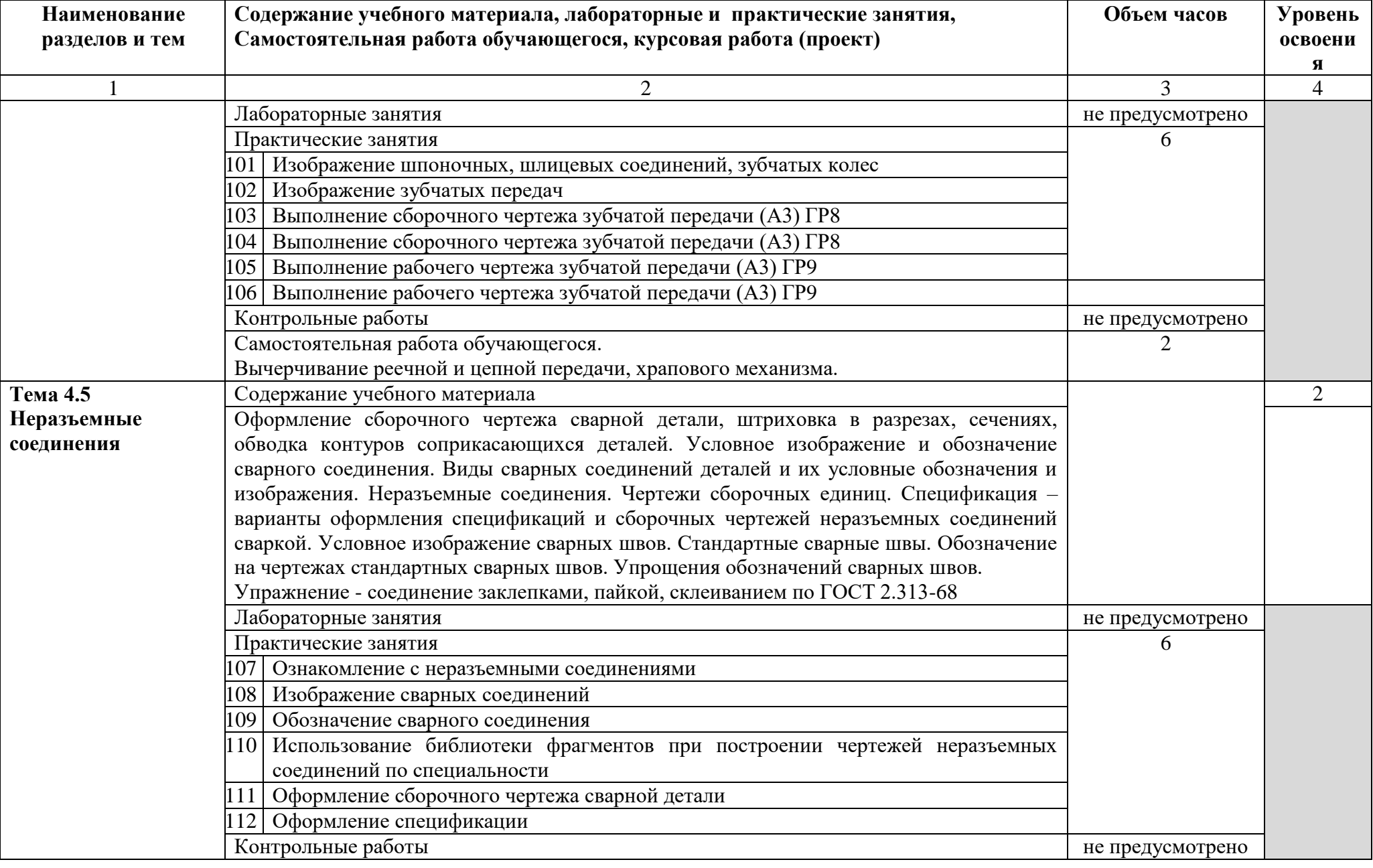

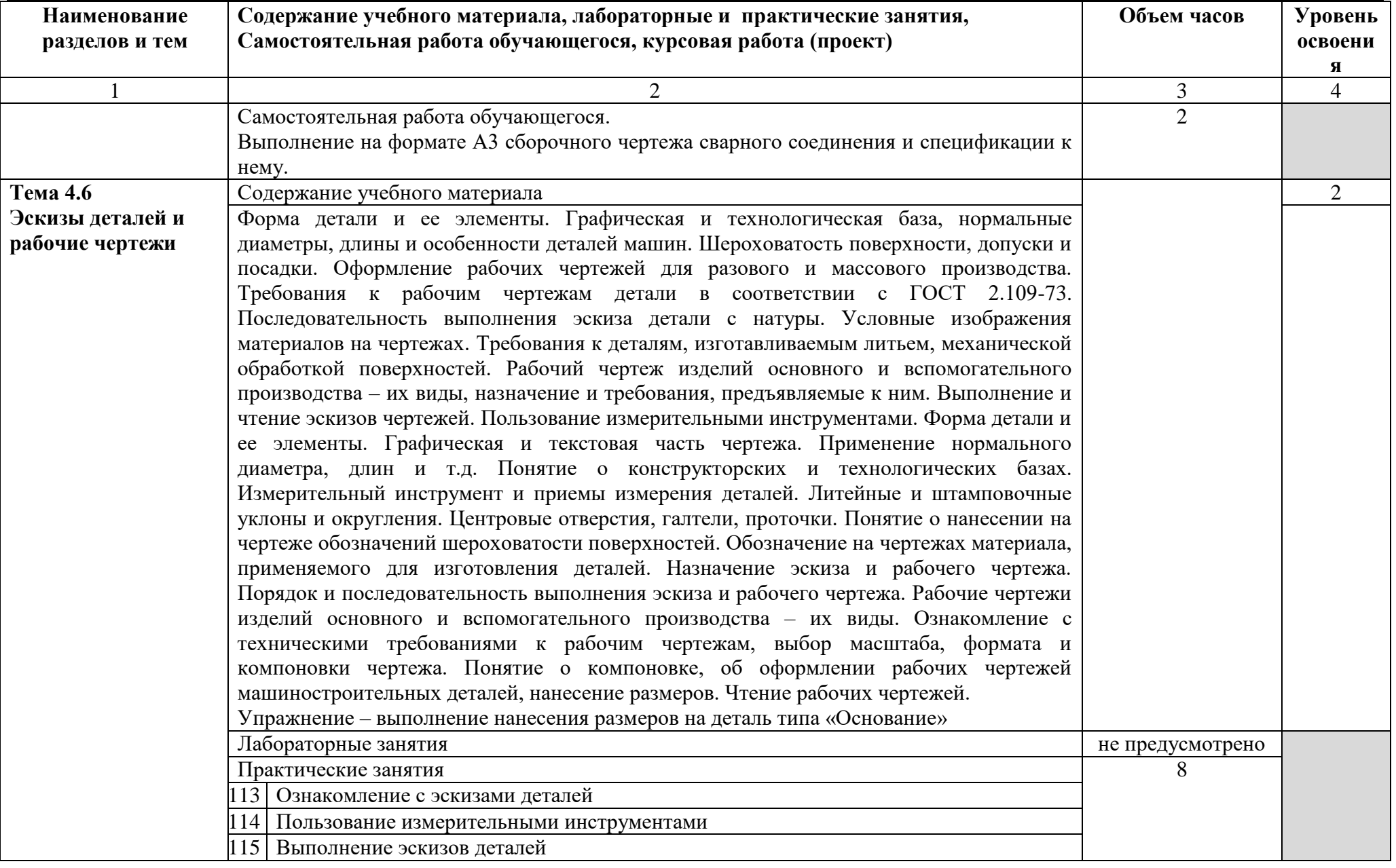

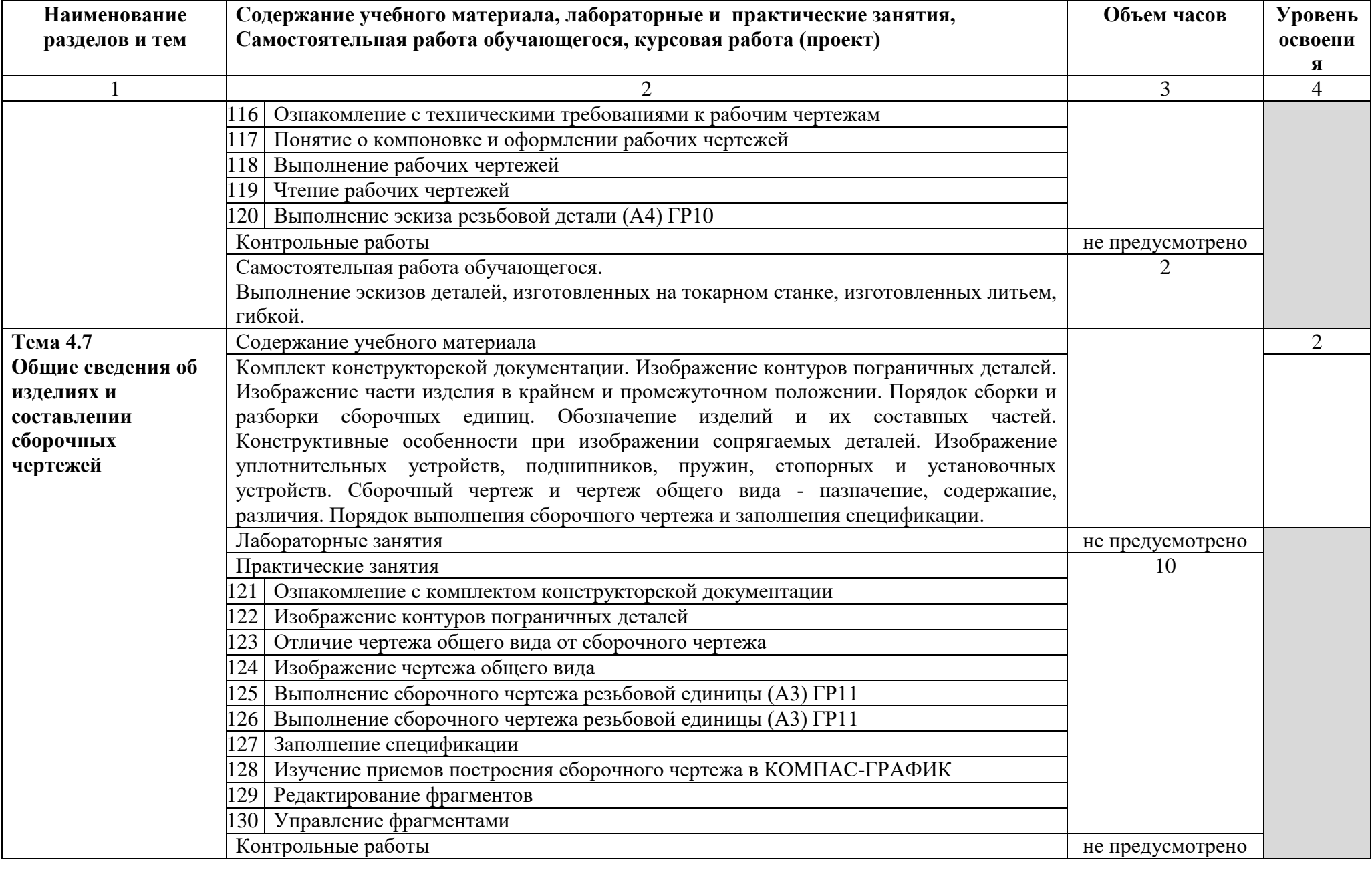

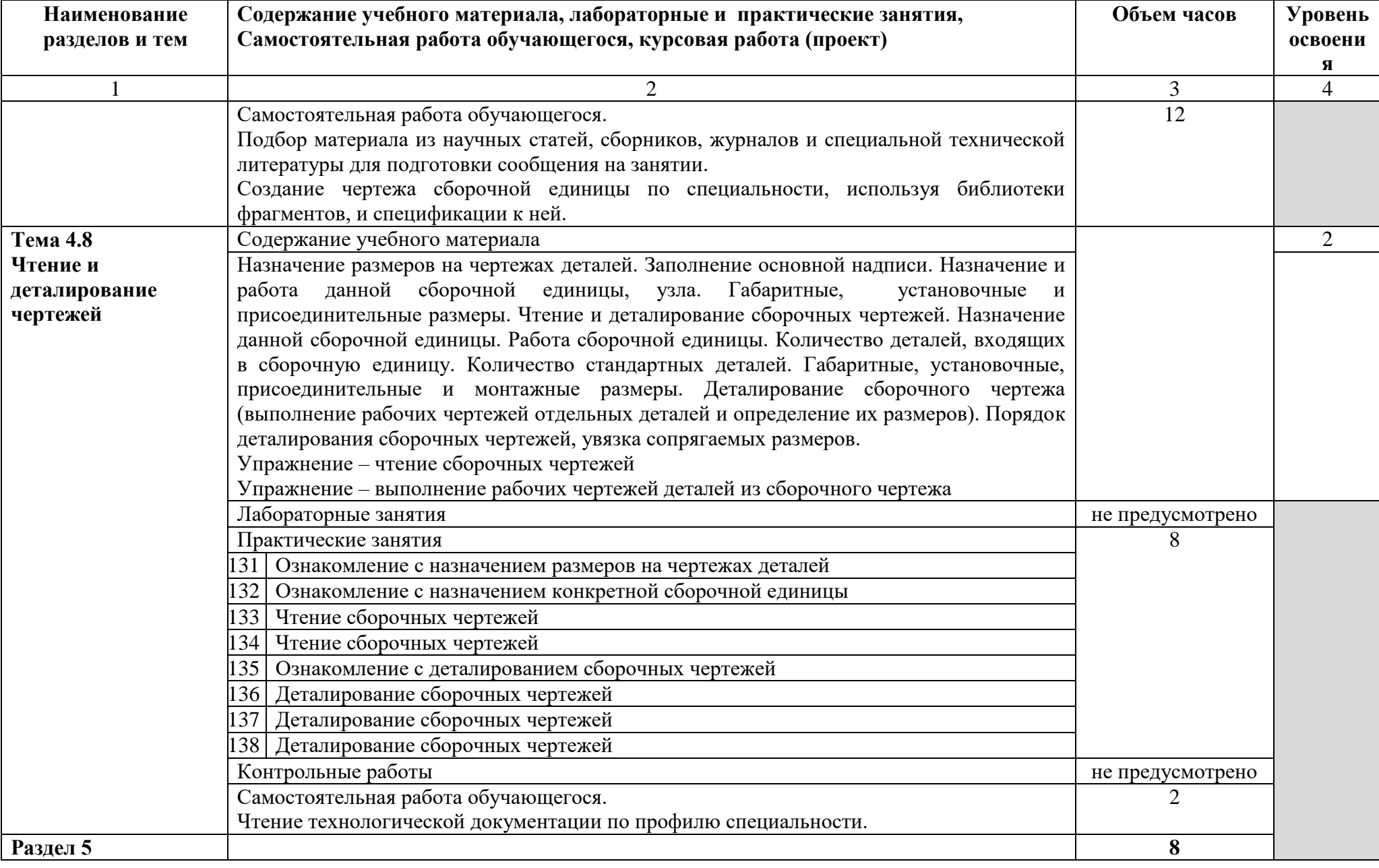

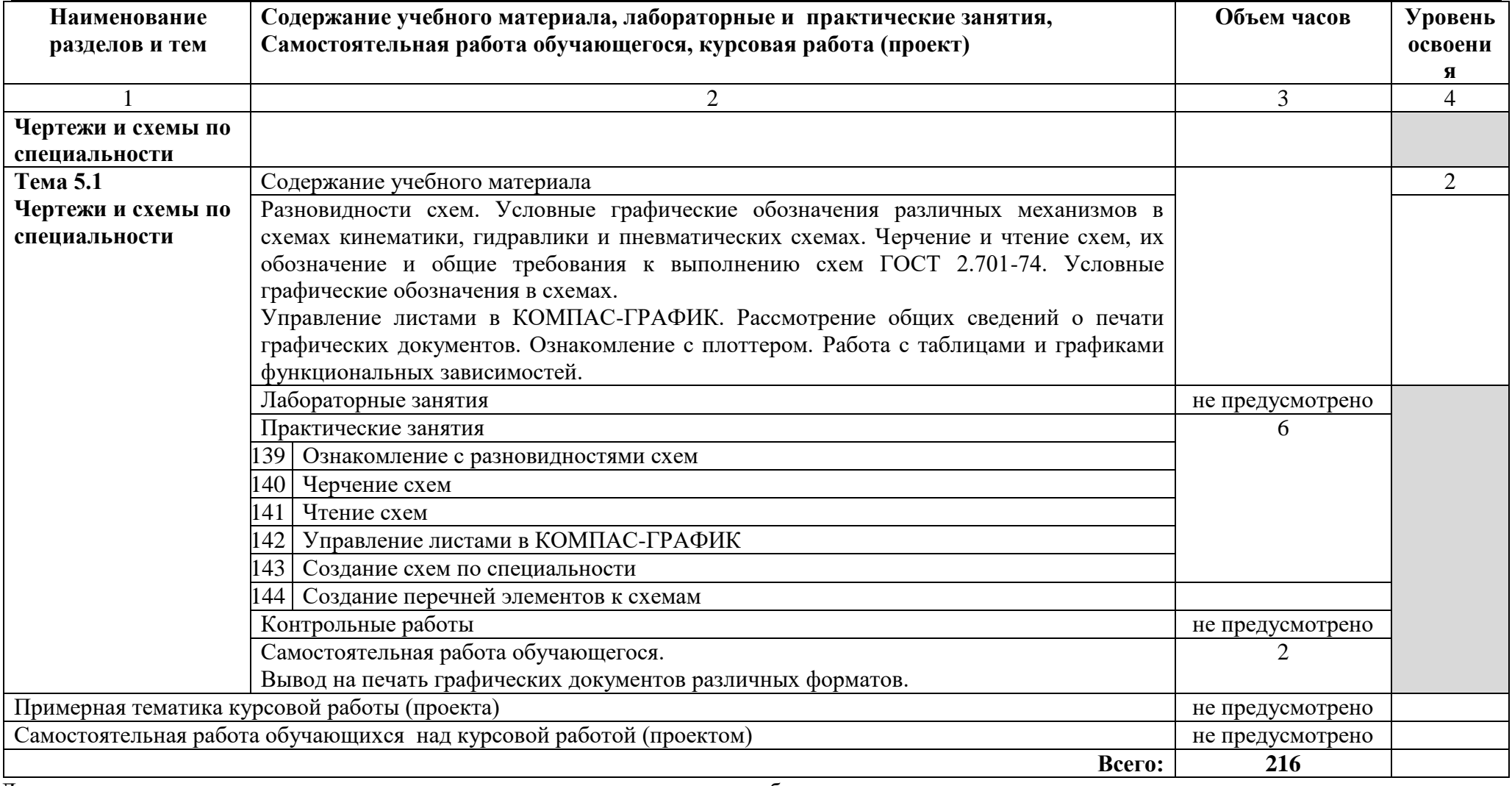

Для характеристики уровня усвоения материала используются следующие обозначения:

1 – ознакомительный (узнавание ранее изученных объектов, свойств);

2 – репродуктивный (выполнение деятельности по образцу, инструкции или под руководством);

3 – продуктивный (планирование и самостоятельное выполнение деятельности, решение проблемных задач)

### **3 УСЛОВИЯ РЕАЛИЗАЦИИ ПРОГРАММЫ УЧЕБНОЙ ДИСЦИПЛИНЫ**

#### **3.1 Требования к минимальному материально-техническому обеспечению**

Реализация учебной дисциплины ОП.01 Инженерная графика требует наличия учебного кабинета инженерная графика.

Оборудование учебного кабинета:

- посадочные места по количеству обучающихся;
- рабочее место преподавателя;
- комплект наглядных пособий по «Начертательной геометрии»;

 макеты геометрических тел, геометрических тел, сеченных проецирующими плоскостями, взаимнопересекающихся геометрических тел, полых моделей, сеченных проецирующими плоскостями и т.д.;

детали для эскизирования;

раздаточный материал к уроку;

раздаточный материал для контроля знаний и умений обучающихся.

Технические средства обучения:

компьютеры с лицензионным программным обеспечением и

мультимедиапроектор

Оборудование лаборатории и рабочих мест лаборатории – не предусмотрено

#### **3.2. Информационное обеспечение обучения**

#### **Основные источники:**

#### **Для преподавателей**

1 Аверин В.Н. Компьютерная графика: учебник для студентов учреждений сред. проф. образования / В.Н. Аверин. - 2-е изд. испр. - М.: Издательский центр «Академия», 2020 - 256 с.

2 [Ганенко](http://7lm.ru/index.php?do=search&subaction=search&story=%C0.+%CF.+%C3%E0%ED%E5%ED%EA%EE%2C+%CC.+%C8.+%CB%E0%EF%F1%E0%F0%FC) А.П. Оформление текстовых и графических материалов при подготовке дипломных проектов, курсовых и письменных экзаменационных работ

(требования ЕСКД)/ Ганенко [А. П., Лапсарь](http://7lm.ru/index.php?do=search&subaction=search&story=%C0.+%CF.+%C3%E0%ED%E5%ED%EA%EE%2C+%CC.+%C8.+%CB%E0%EF%F1%E0%F0%FC) М. И. - М.: Издательский центр «Академия», 2015 – 352 с.

3 Зиновьев Д. Основы проектирования в КОМПАС-3D v17, 2017 - 256 с.

4 Куликов В.П. Инженерная графика: учебник / Куликов В.П. — Москва : КноРус, 2020. - 284 с. - (СПО).

5 Компас-3D v17 Руководство пользователя. Коллектив АСКОН, 2017 - 2920 с.

6 Чекмарев А.А. Инженерная графика: учебное пособие / Чекмарев А.А., Осипов В.К. - Москва: КноРус, 2020 – 434 с. – (СПО).

#### **Для обучающихся**

1 Аверин В.Н. Компьютерная графика: учебник для студентов учреждений сред. проф. образования / В.Н. Аверин. - 2-е изд. испр. - М.: Издательский центр «Академия», 2020 - 256 с.

2 Ганенко А.П. Оформление текстовых и графических материалов при подготовке дипломных проектов, курсовых и письменных экзаменационных работ (требования ЕСКД)/ Ганенко А. П., Лапсарь М. И. - М.: Издательский центр «Академия», 2015 – 352 с.

3 Зиновьев Д. Основы проектирования в КОМПАС-3D v17, 2017 - 256 с.

4 Куликов В.П. Инженерная графика: учебник / Куликов В.П. — Москва : КноРус, 2020. - 284 с. - (СПО).

5 Компас-3D v17 Руководство пользователя. Коллектив АСКОН, 2017 - 2920 с.

6 Чекмарев А.А. Инженерная графика: учебное пособие / Чекмарев А.А., Осипов В.К. - Москва: КноРус, 2020 – 434 с. – (СПО).

#### **Дополнительные источники:**

#### **Для преподавателей**

1 Матюхина С.Г. Комплект оценочных средств по учебной дисциплине ОП.01 Инженерная графика. – ГБПОУ«ОНТ»: Отрадный, 2018. – 102 с.

#### **Для обучающихся**

1 Матюхина С.Г. Комплект оценочных средств по учебной дисциплине ОП.01 Инженерная графика. – ГБПОУ«ОНТ»: Отрадный, 2018. – 102 с.

#### **Интернет-ресурсы:**

1 Видео уроки Компас-3D, <http://www.kompasvideo.ru/lessons/5/>

2 Видео уроки Компас-3D, <https://компас3д.рф/kompas-3d-video.php>

3 ГОСТ 2.109-73 ЕСКД, <http://docs.cntd.ru/document/gost-2-109-73>

4 ЕСКД,<http://docs.cntd.ru/document/gost-2.102-68-eskd>

5 Методические материалы, размещенные на сайте «КОМПАС в образовании»,

[http://kompas-edu.ru.](http://kompas-edu.ru/)

6 Основы черчения. Учебные фильмы,

https://www.2d-3d.ru/samouchiteli/cherchenie/1355-osnovy-chercheniya.html

7 Уроки Компас-3D для начинающих, [https://vse-kursy.com/read/479-uroki](https://vse-kursy.com/read/479-uroki-kompas-3d-dlya-nachinayuschih.html)[kompas-3d-dlya-nachinayuschih.html](https://vse-kursy.com/read/479-uroki-kompas-3d-dlya-nachinayuschih.html)

8 Уроки по инженерной графике и начертательной геометрии, [https://www.2d-](https://www.2d-3d.ru/samouchiteli/cherchenie/)[3d.ru/samouchiteli/cherchenie/](https://www.2d-3d.ru/samouchiteli/cherchenie/)

9 Уроки по черчению. Инженерная графика,

[https://www.trivida.ru/chertezhi\\_view\\_cat.php?cat=2](https://www.trivida.ru/chertezhi_view_cat.php?cat=2)

10 Черчение – все для чайников,

https://forkettle.ru/vidioteka/tekhnicheskie-nauki/cherchenie

# **4 КОНТРОЛЬ И ОЦЕНКА РЕЗУЛЬТАТОВ ОСВОЕНИЯ ПРОГРАММЫ УЧЕБНОЙ ДИСЦИПЛИНЫ**

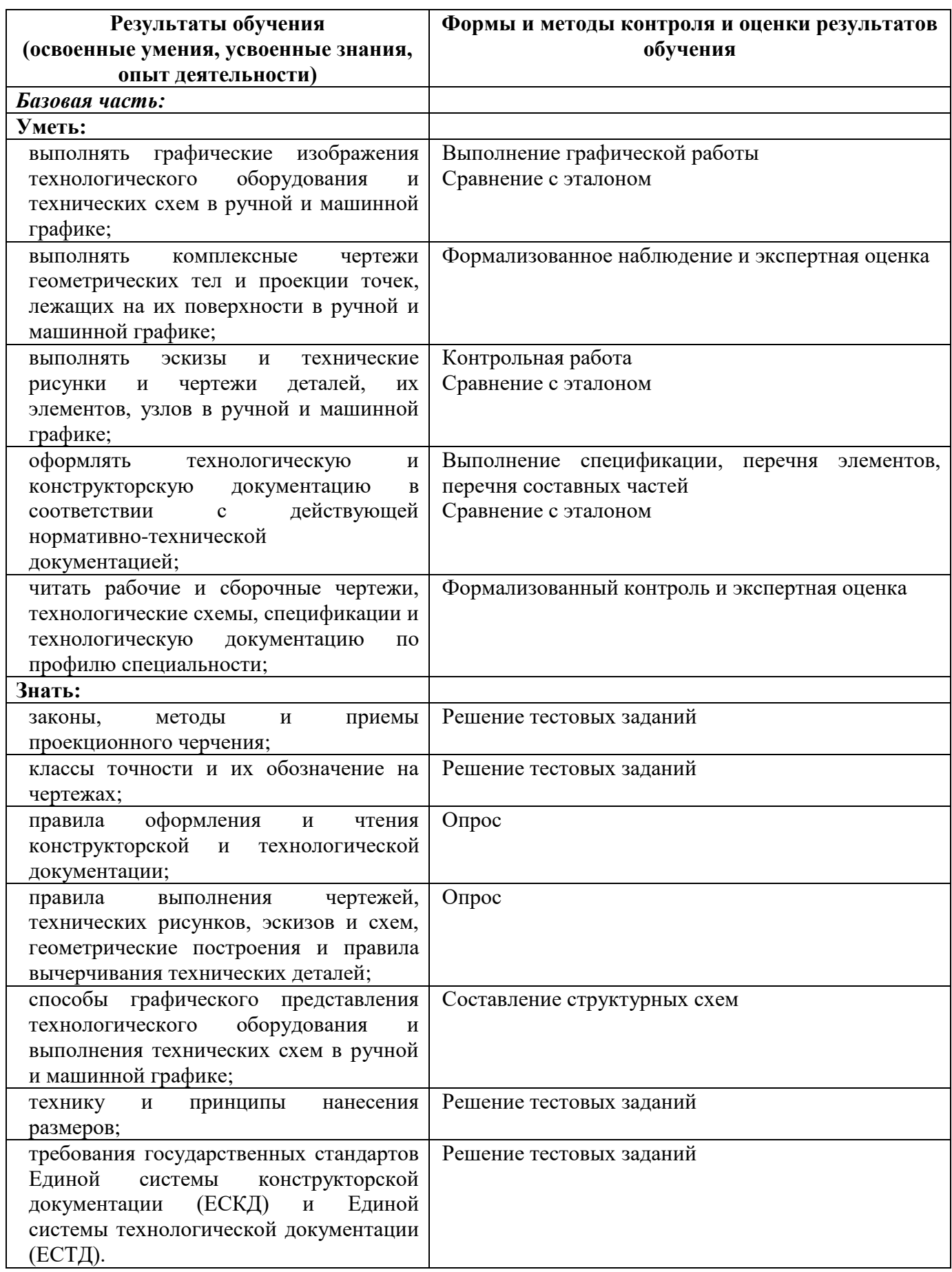

**Вариативная часть**

*Вариативная часть*

Вариативная часть использована на увеличение объёма времени, отведённого на дисциплину обязательной части с целью углубления знаний и умений, направленных на автоматизацию оформления конструкторской и технологической документации, по рекомендации работодателя.

#### Приложение А

### **КОНКРЕТИЗАЦИЯ РЕЗУЛЬТАТОВ ОСВОЕНИЯ ДИСЦИПЛИНЫ**

#### **ПК 2.1. Выполнять строительные работы при сооружении газонефтепроводов и газонефтехранилищ Уметь:** выполнять графические изображения технологического оборудования и технологических схем в ручной и машинной графике; читать чертежи, технологические схемы, спецификации и технологическую документацию по профилю специальности. Тематика ЛПЗ: Ознакомление с резьбовыми соединениями, стандартными резьбовыми крепежными деталями. Использование библиотек в построении стандартных резьбовых соединений. Условное обозначение и упрощенное изображение стандартных резьбовых крепежных деталей на сборочных чертежах. Оформление спецификации. Изображение шпоночных, шлицевых соединений, зубчатых колес. Изображение зубчатых передач. Ознакомление с видами и их назначением. Создание и управление видами. Создание нового вида. Управление состоянием видов. Изучение простых разрезов. Изучение сложных разрезов. Изучение вынесенных сечений. Изучение наложенных сечений. Изображение сварных соединений. Оформление спецификаций и сборочных чертежей неразъемных соединений. Использование библиотеки фрагментов при построении чертежей неразъемных соединений по специальности. Структура спецификации, ее создание и редактирование. Библиотека FTDraw.rtw. Ознакомление с назначением размеров на чертежах деталей. Чтение сборочных чертежей Деталирование сборочного чертежа Ознакомление с разновидностями схем. Черчение и чтение схем.

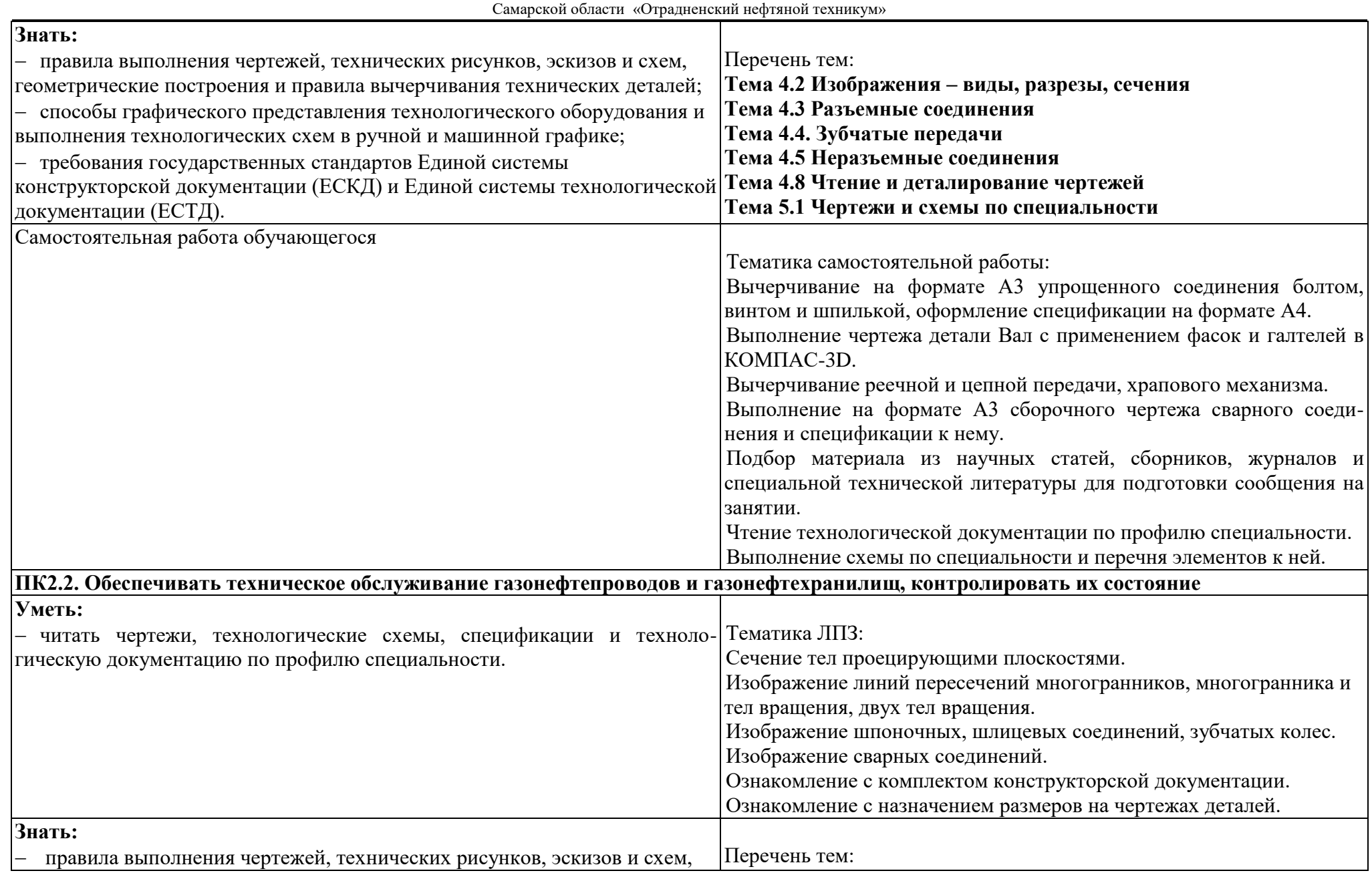

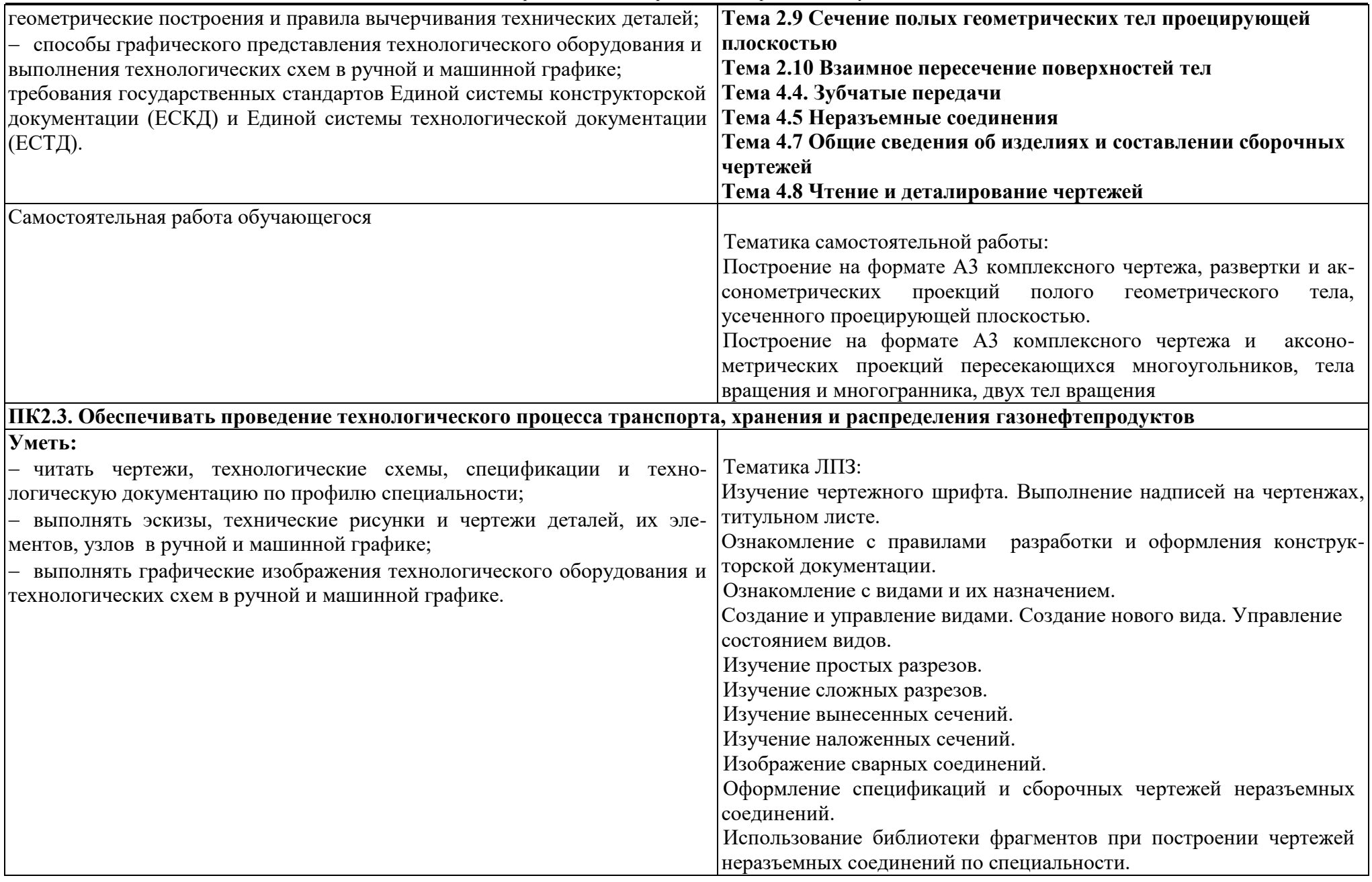

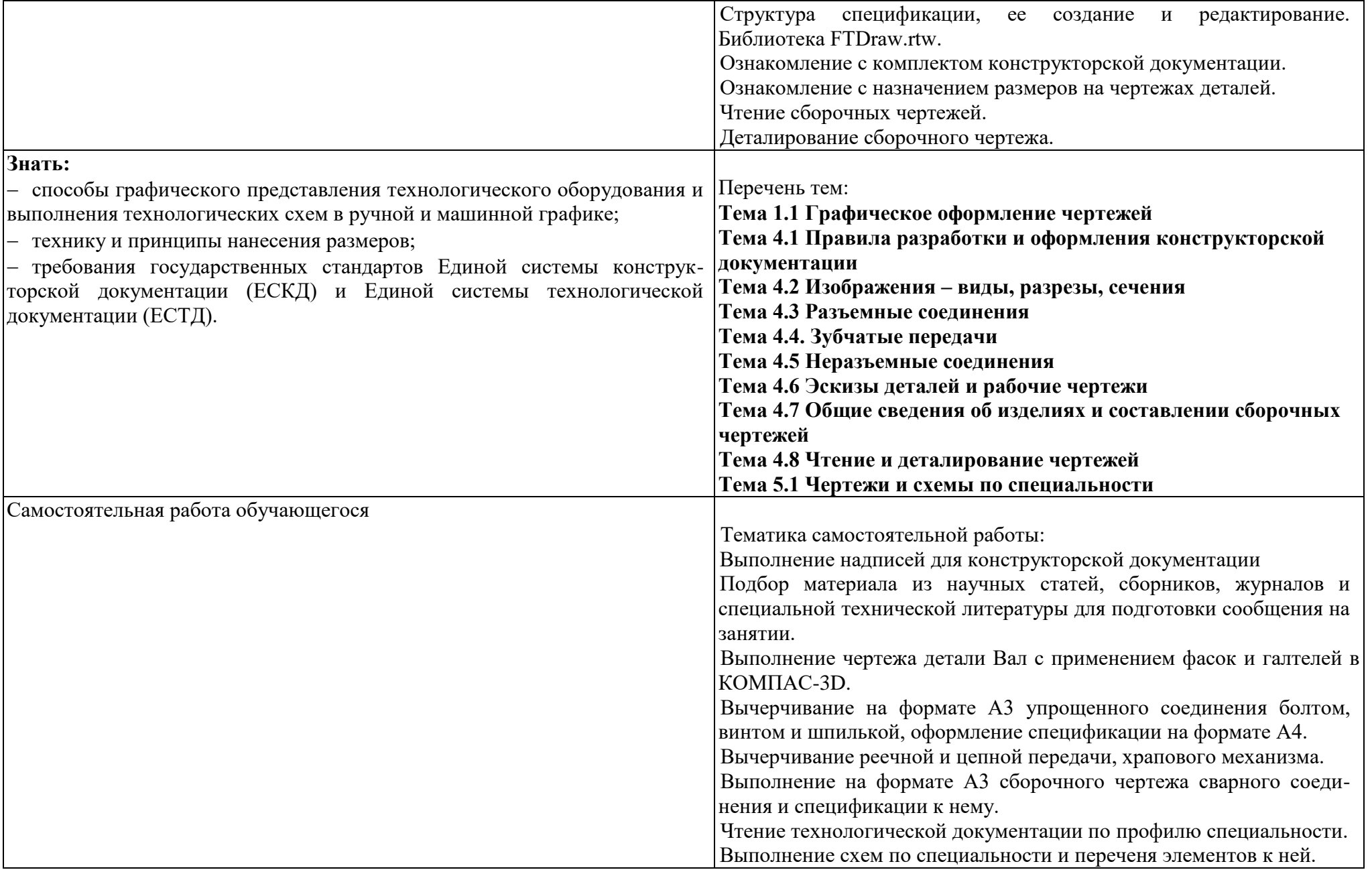

#### государственное бюджетное профессиональное образовательное учреждение Самарской области «Отрадненский нефтяной техникум»

┯

 $\overline{\phantom{a}}$ 

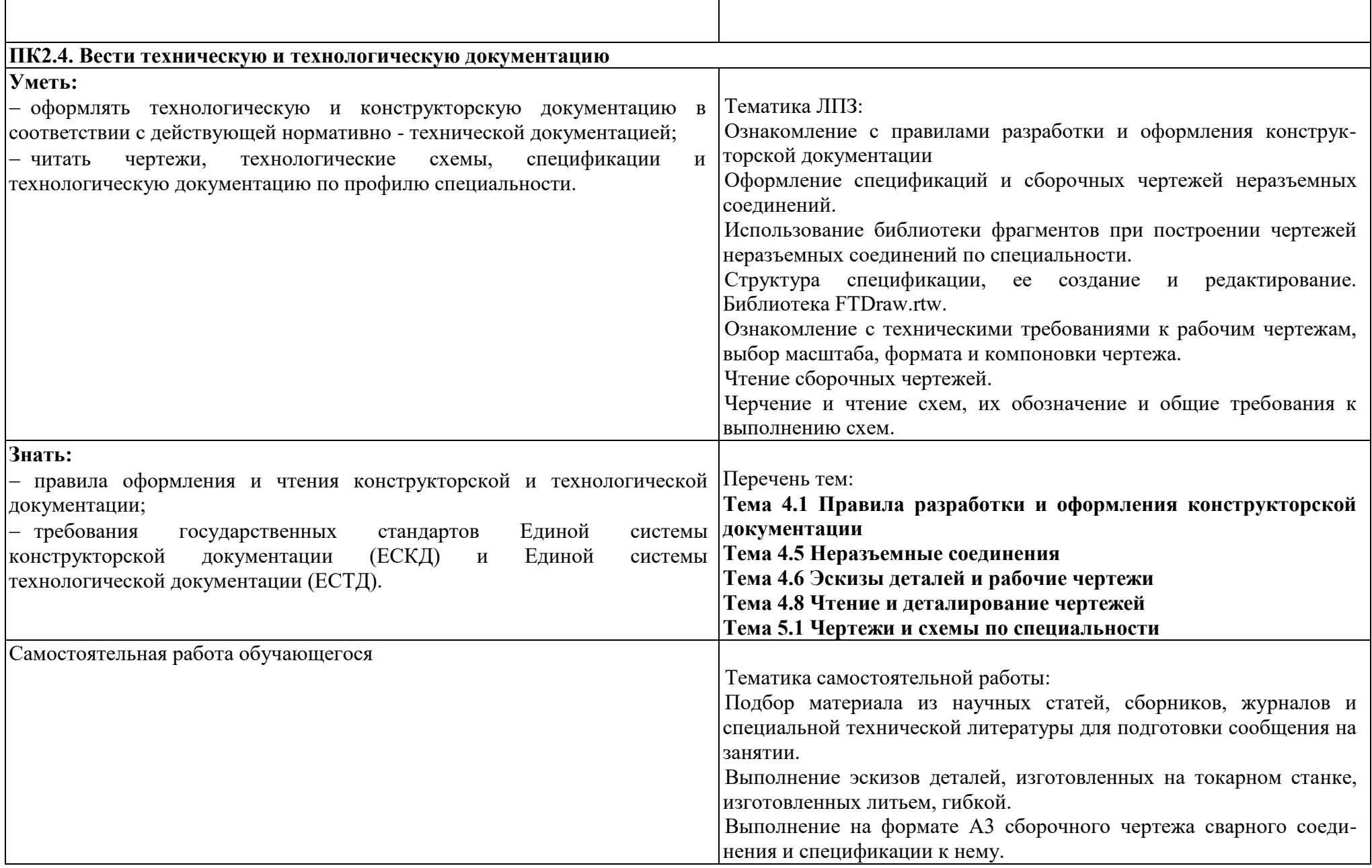

#### государственное бюджетное профессиональное образовательное учреждение Самарской области «Отрадненский нефтяной техникум»

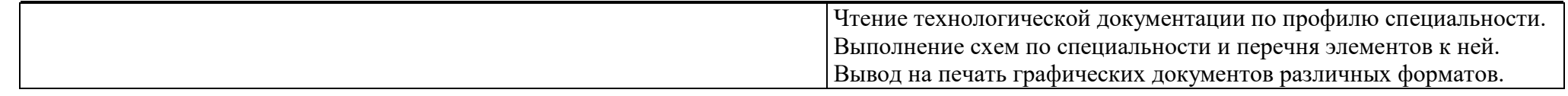

## Приложение Б

### **ТЕХНОЛОГИИ ФОРМИРОВАНИЯ ОК**

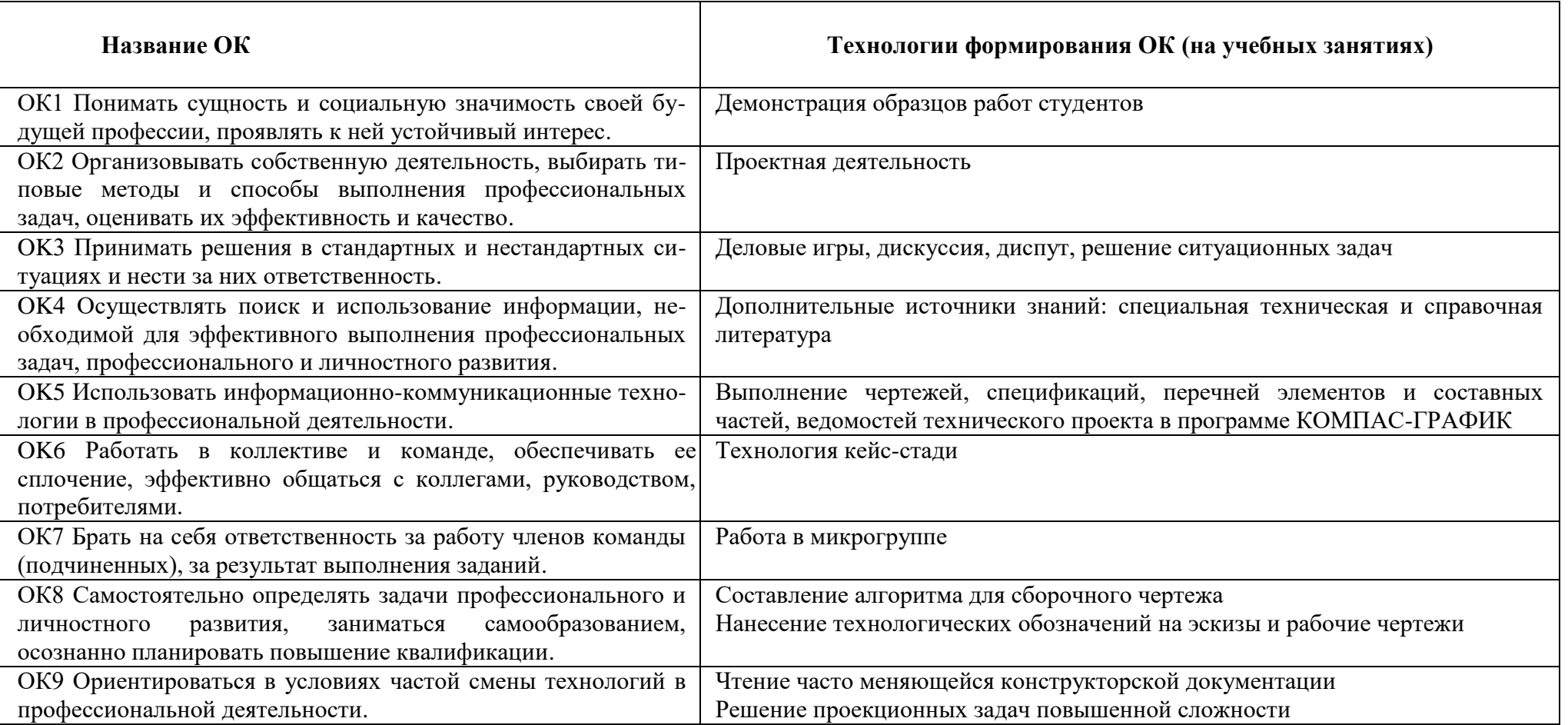

Приложение В

# **ПЛАНИРОВАНИЕ УЧЕБНЫХ ЗАНЯТИЙ С ИСПОЛЬЗОВАНИЕМ АКТИВНЫХ И ИНТЕРАКТИВНЫХ ФОРМ И МЕТОДОВ ОБУЧЕНИЯ**

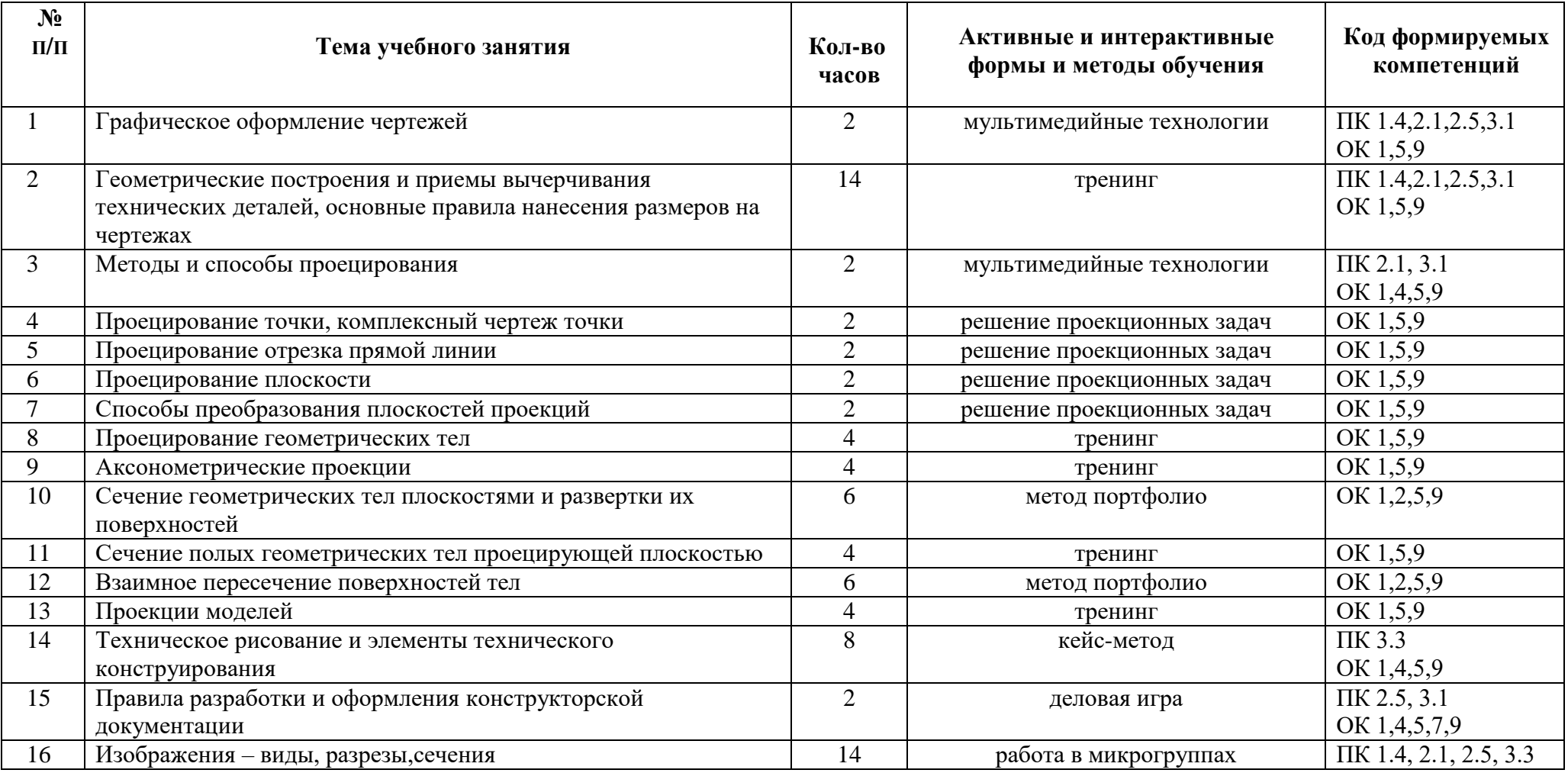

#### государственное бюджетное профессиональное образовательное учреждение Самарской области «Отрадненский нефтяной техникум»

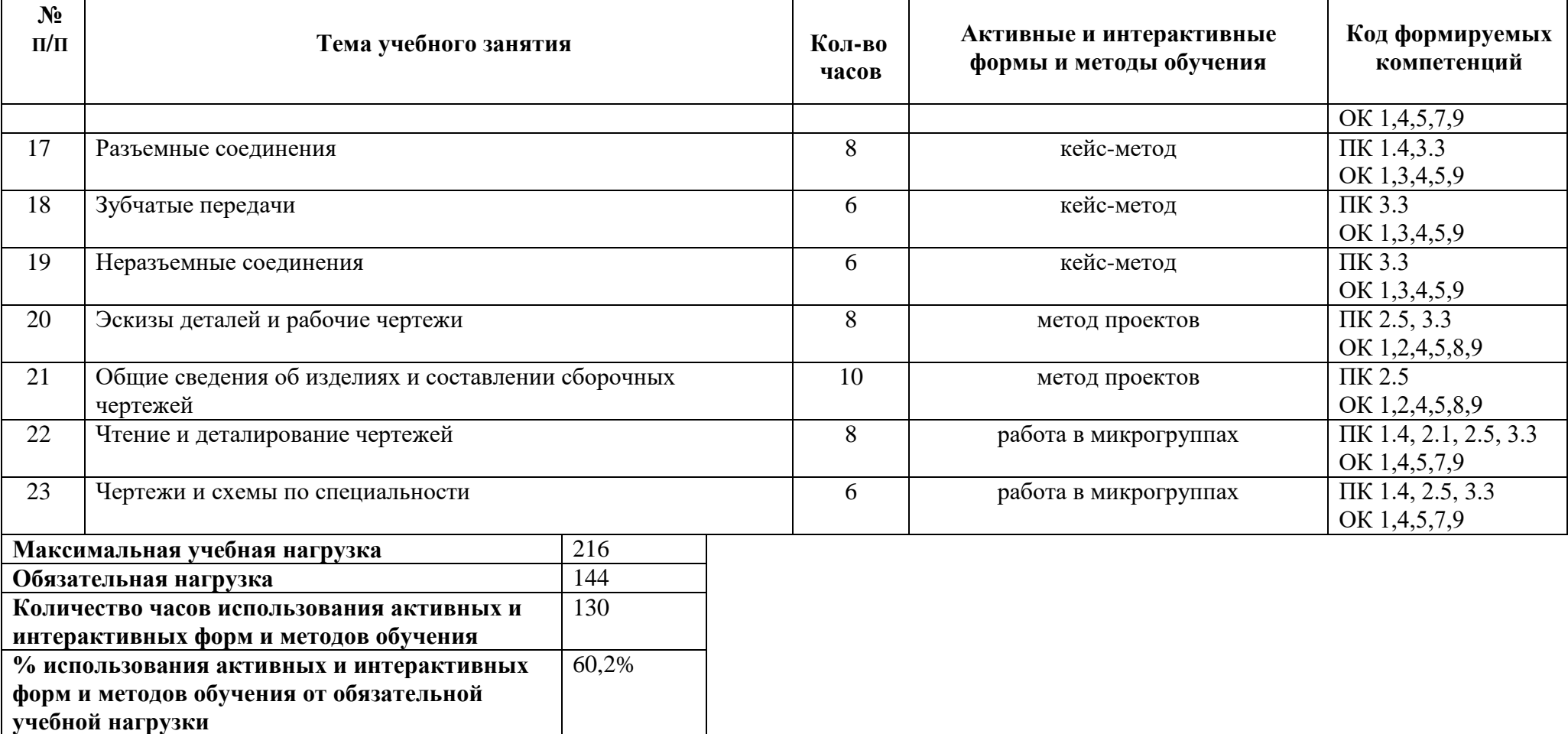

# **ТЕМАТИЧЕСКИЙ ПЛАН УЧЕБНОЙ ДИСЦИПЛИНЫ ДЛЯ ЗАОЧНОЙ ФОРМЫ ОБУЧЕНИЯ**

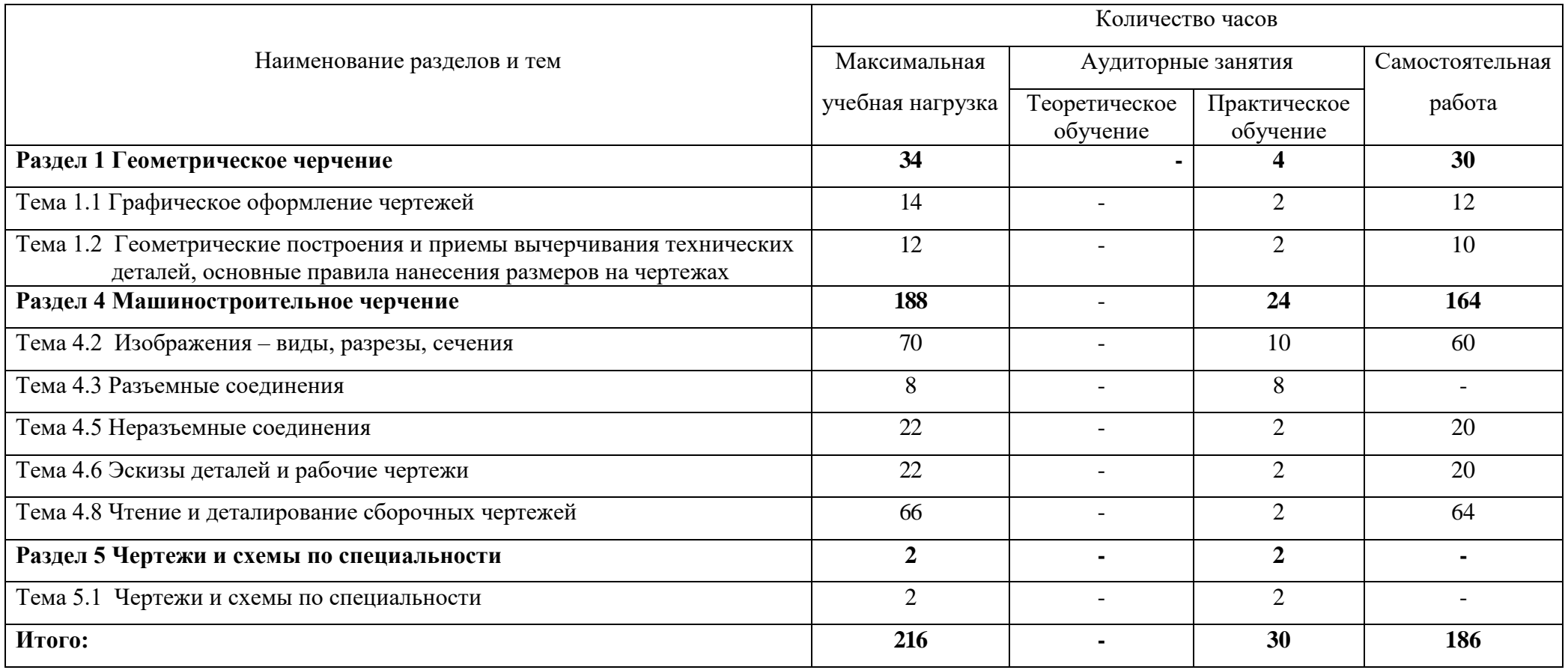

# **5 ЛИСТ ИЗМЕНЕНИЙ И ДОПОЛНЕНИЙ, ВНЕСЁННЫХ В РАБОЧУЮ ПРОГРАММУ**

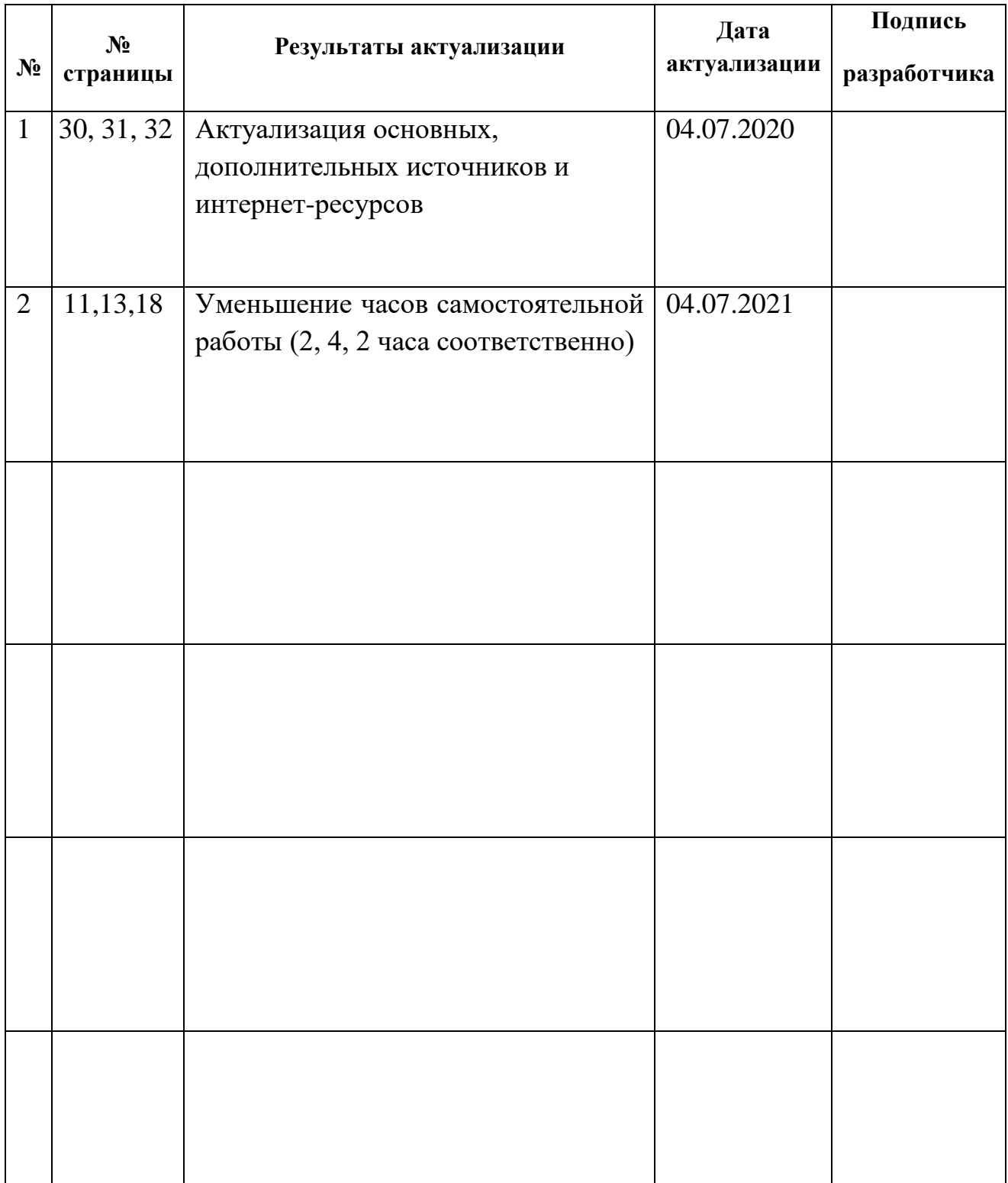